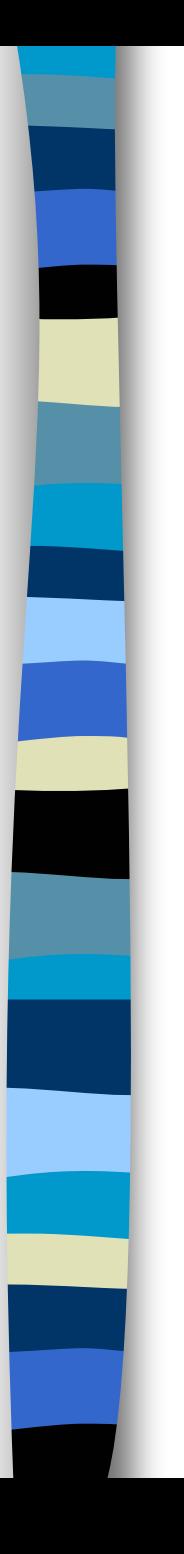

### **XLIX SYMPOSIUM VHF – UHF - SHF 10-11 Marzo 2007Sezione A.R.I. Modena**

# *1° CONVEGNO NAZIONALE Software Defined Radio*

### **Giancarlo MODA, I7SWX**

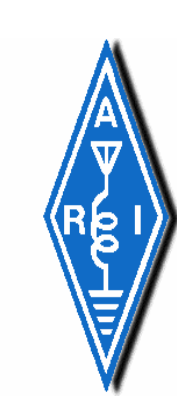

# **"SOFTROCK"**

*Una Sperimentazione Radiantistica del 21° Secolo*

**Giancarlo Moda, I7SWX**

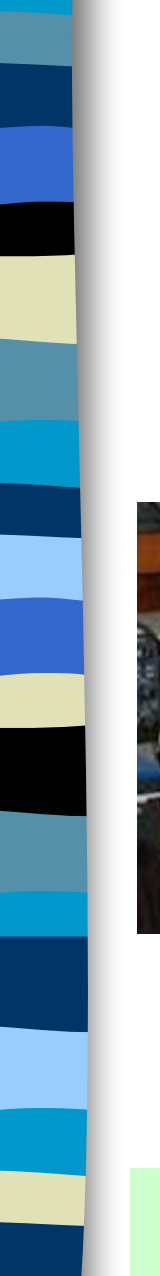

## *Chi e' I7SWX ?*

**[SWL: I1-10089](http://www.qsl.net/g0mwt/index.htm)***[Licenza dal 1963: ex I1SWX, I5SWX, I2SWX, I0SWX](http://www.qsl.net/g0mwt/index.htm) [F5VGU, W1-I7SWX, CE-I7SWX](http://www.qsl.net/g0mwt/index.htm)*

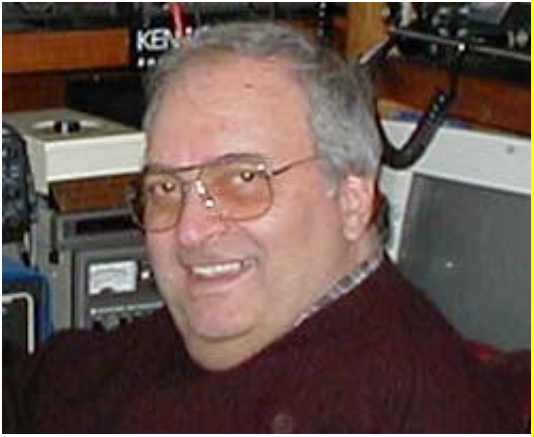

**[Diploma Speciale:](http://www.qsl.net/g0mwt/index.htm)** *[CONTRAVVENZIONE MINISTERO PT-](http://www.qsl.net/g0mwt/index.htm) 1953*perc[he' operava senza autorizzazione dalla stazione](http://www.qsl.net/g0mwt/index.htm) [del padre Beppone, I1SWX](http://www.qsl.net/g0mwt/index.htm)

*[Autocostruttore: 10000 e 1 progetti iniziati e ??? Terminati](http://www.qsl.net/g0mwt/index.htm)*

Salito alla ribalta d el Radiantism o p [er l'idea di utilizzare i](http://www.qsl.net/g0mwt/index.htm) [Fast Bus Switches per i Mixer ed in Particolare per gli H-Mode Mixer](http://www.qsl.net/g0mwt/index.htm)

> *[CHE COSA HA A CHE FARE CON GLI SDR?](http://www.qsl.net/g0mwt/index.htm)***[Lo vedremo di seguito...](http://www.qsl.net/g0mwt/index.htm)**

#### **Avrebbe anche un compito istituzionale (?):**

Presidente della giovan e Sezione ARI di Cassano delle Murge BA – IQ7MU In questa funzione <sup>e</sup>' il Rappresentante per l'Italia del **G-QRP Club**

*Se vedete questa s lide con foto … vuol dire che I7SWX e' presente solo in forma "virtuale" … perch e' la sua XYL n o n gli ha dato il Nulla Osta … sa che a Modena si mangia ben e!!!hi*

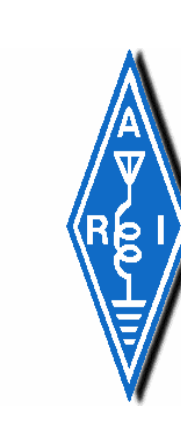

### *Questo <sup>e</sup>' un Adattamento ed Aggiornamento dellaPresentazione:*

## **SDR Software Defined Radio**

*Effettuata da Giancarlo Moda, I7SWX, durante l'AssembleaGeneraleOrdinaria dei Soci dellaSezione ARI di Cassano delle Murge BA Il 18 giugno 2006*

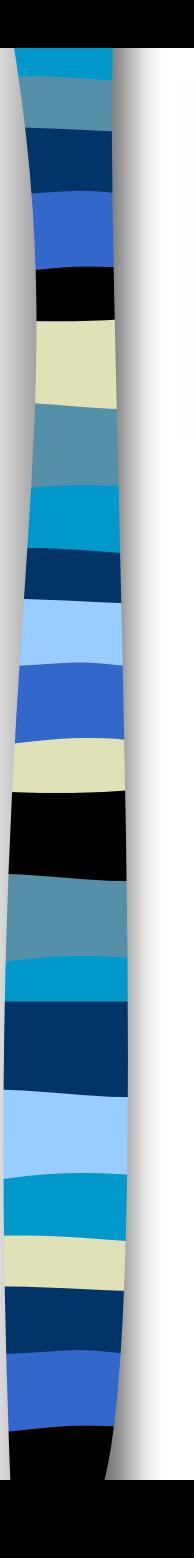

**Dopo le presentazioni degli esimi colleghi:**

*Marco BRUNO, IK1ODO Giuseppe CAMPANA, IV3VIG Claudio RE, I1RFQ*

**Dovrebbe essere tutto chiaro s u che cosa siano questi Software Defined Radio o SDR**

*Mi auguro di aggiungere qualche informazione addizionale, sperando di non ripetere le stesse cose…. E di non sconvolgere i bit del vestro cervello…*

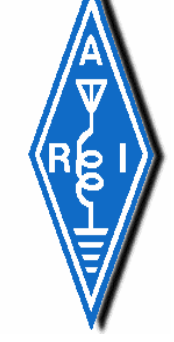

### **All'inizio era …..**

# **"SDR PER LE MASSE"**

*Uscita degli articoli di Gerald Youngblood, K5 SDR, sulla rivista ARRL "QEX" nel 2002 -ottime pubblicazioni che hanno "commosso" e svegliato l'interesse degli sperimentatori ed autocostruttori sul SDR …*

**# Come fare un SDR con un PC ed un po' di hardware per RF**

*E che poi questa idea e' …*

**# Divenuta un grosso business per K5SDR:** 

*Flex Radio Syste m: SDR-1000*

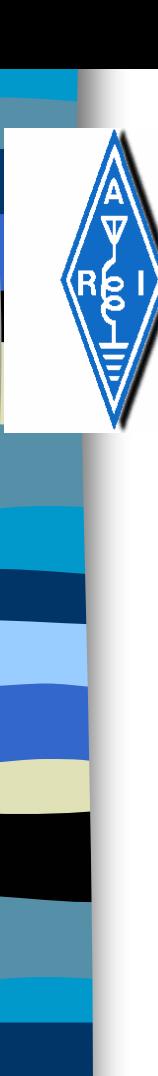

### **Commercial SDR:**

### *FlexRadio* **SDR-1000** *RF Space* **SDR-14** *Expanded Spectrum System* **Time Machine** *Ciao Radio*

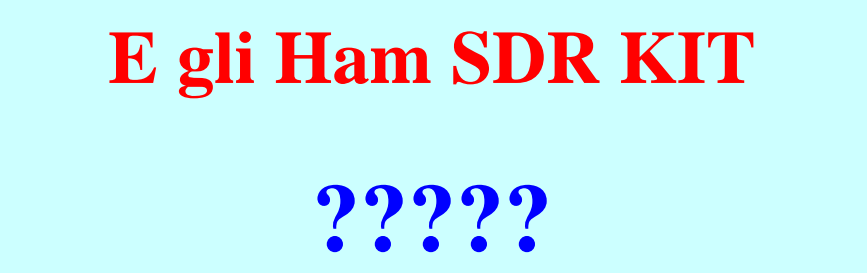

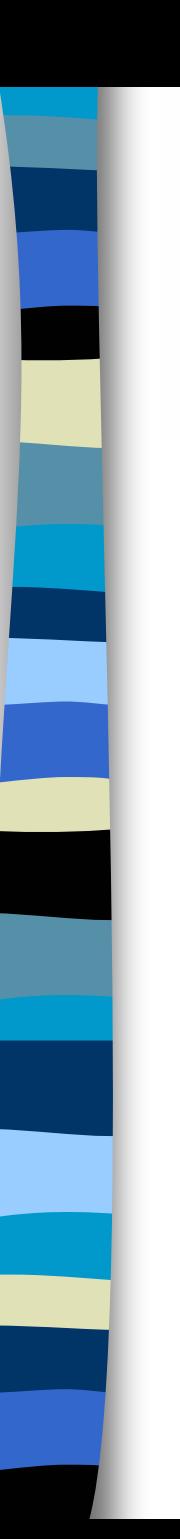

**E … Poco dopo …. il**

*"SOFTROCK40"*

# **Il vero SDR per le Masse !**

*ed a Prezzi …*

*VERAMENTE STRACCIATI !!!!*

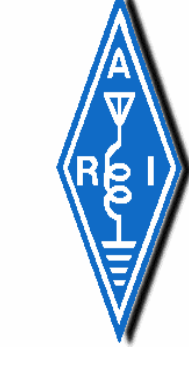

# **"SoftRock40"**

*Ideato e progettato da Tony Parks, KB9YIG, come un*

# **"SDR SAMPLER"**

*SDR a Campionamento per la gamma dei 40 metri*

• Un Semplice Ricevitore controllato da un oscillatore al quarzo in grado d i "fornire" +/- 24kHz di sintonia con una scheda standard audio di un PC.

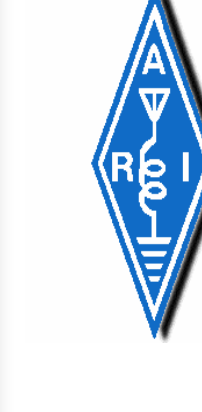

# **"SoftRock40"**

*Il nome "SoftRock" e' stato dato da Bill Tracey, KD5TFD, estraendolo dal nome del suo QTH: Round Rock. KD7TFD ha successivamentecollaborato al progetto effettuando le relative misure ed apportando le necessarie modifiche al Software "Power SDR".*

•Sviluppato in maniera collaborativa in internet sul Server VIP del Flex Radio Friends messo a disposizione da Eric Ellison, AA4SW.

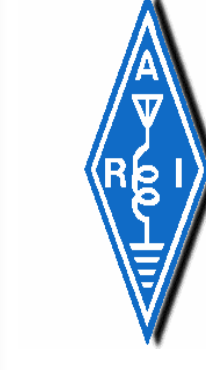

# **"Il SoftRock40"**

*Diviene Un*

**"Best Seller"**

### **SDR - SoftRock40 V3 \* Schema Elettrico**

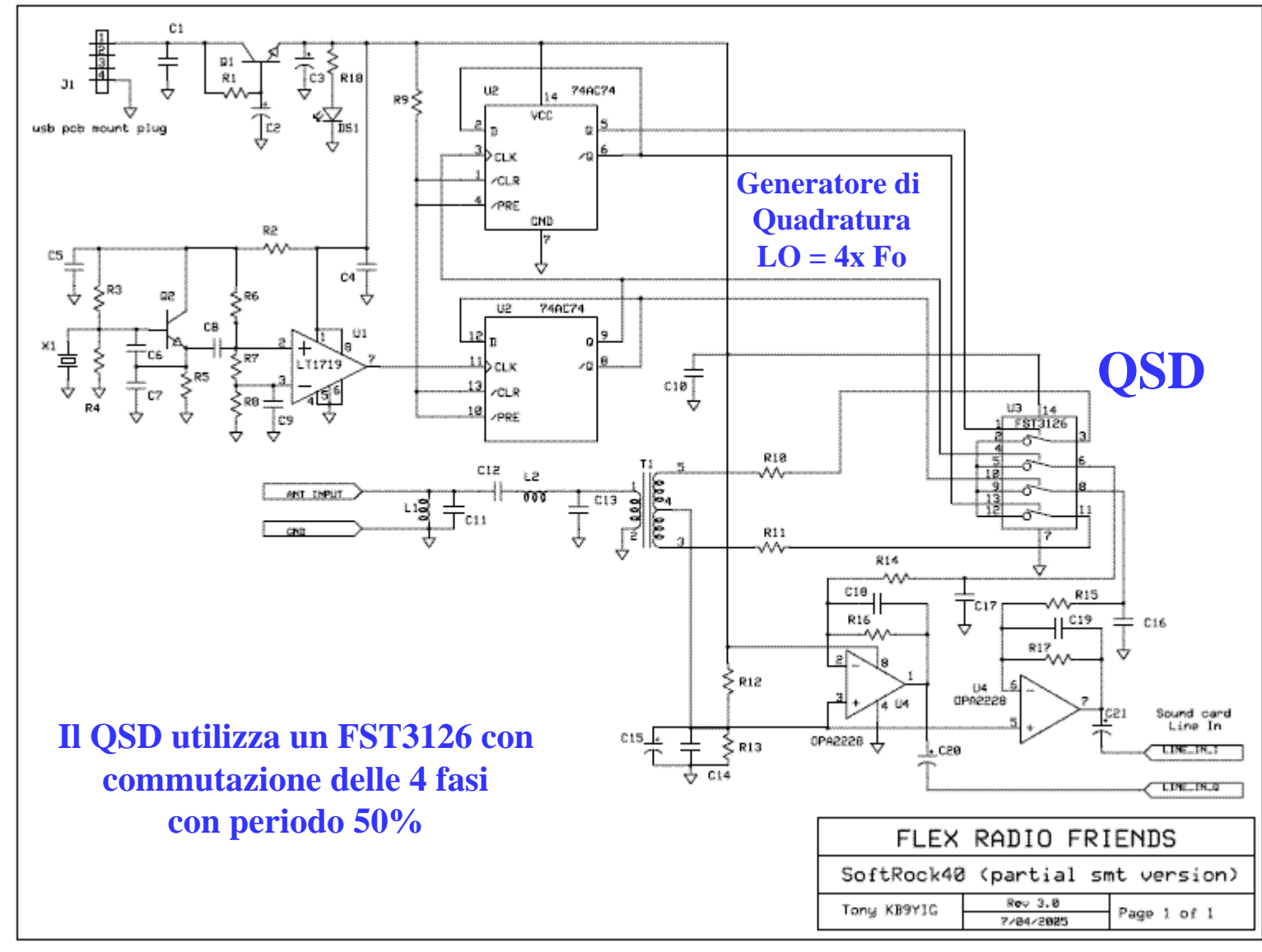

### **SDR - SoftRock40 V3**

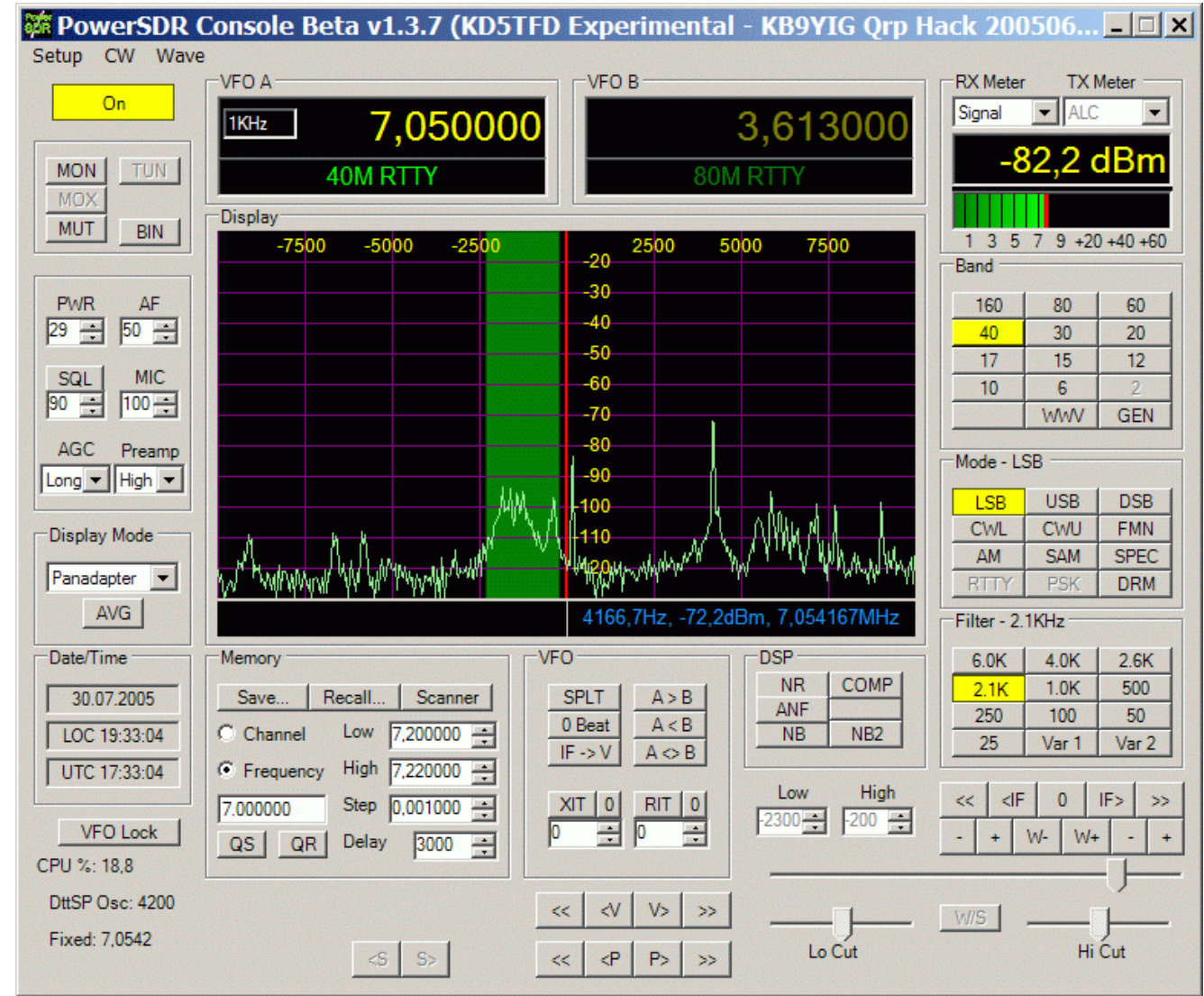

*PowerSDR Console software – Schermo PC*

Copyright: Giancarlo Moda I7SWX

- 2007 -

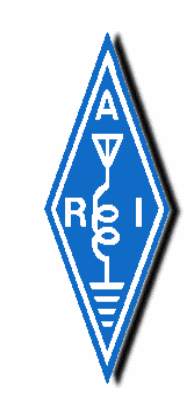

# **["SoftRock40"](http://www.qsl.net/g0mwt/index.htm)**

*L'AmQRP, American QRP, produsse e distribui' nel 2005 il SoftRock40 Versione 4*

*Un kit che s i collegava alla presa USB, per ottenere la propria alimentazione, e veniva gestito dalla schede interna del PC*.

> *Ne furono venduti 800 in breve tempo*

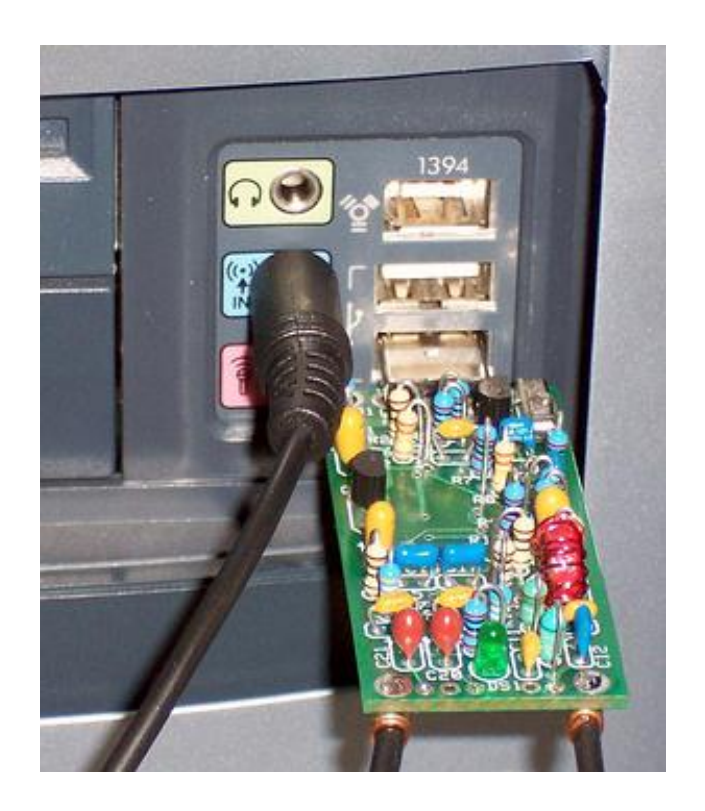

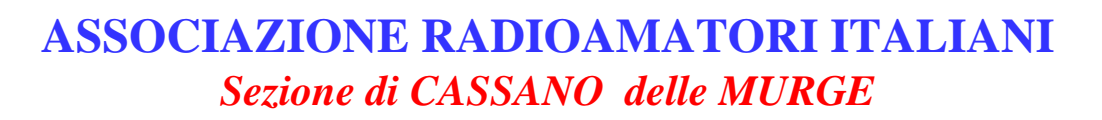

## **SDR \* Kit SoftRock40 V4**

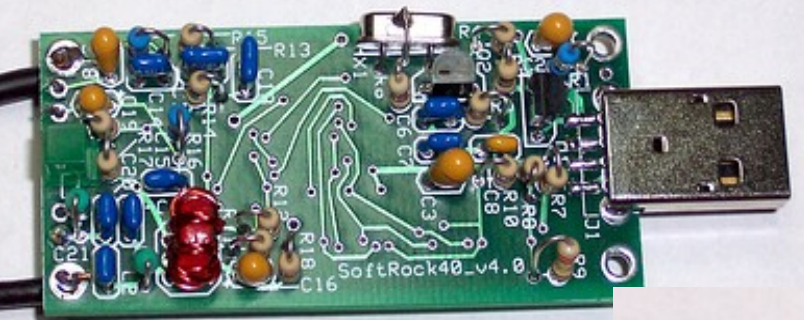

**Viste Assemblaggio**

*La connessione USB era solo per alimentare la scheda SR40 dal PC*

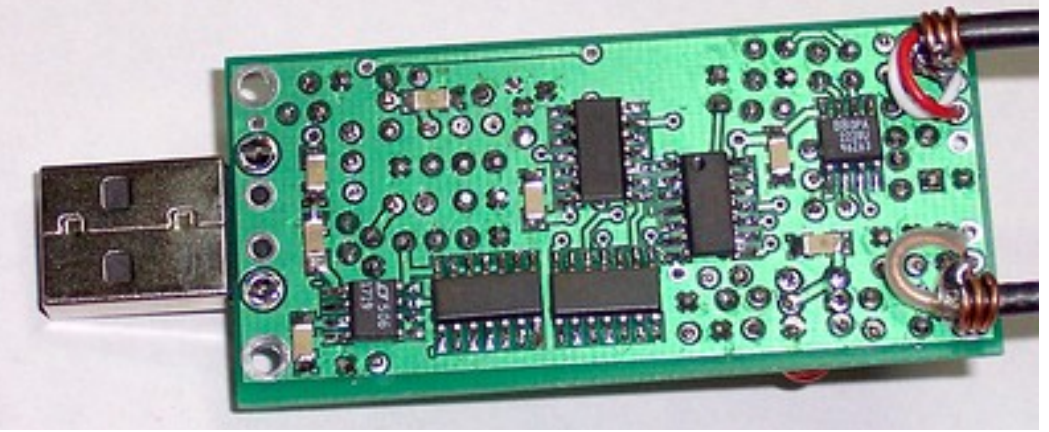

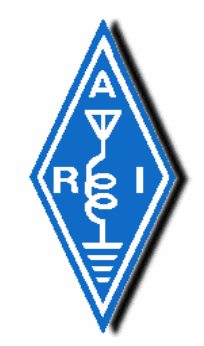

### **SDR - [SoftRock40 V4 \\* Schema a Blocchi](http://www.qsl.net/g0mwt/index.htm)**

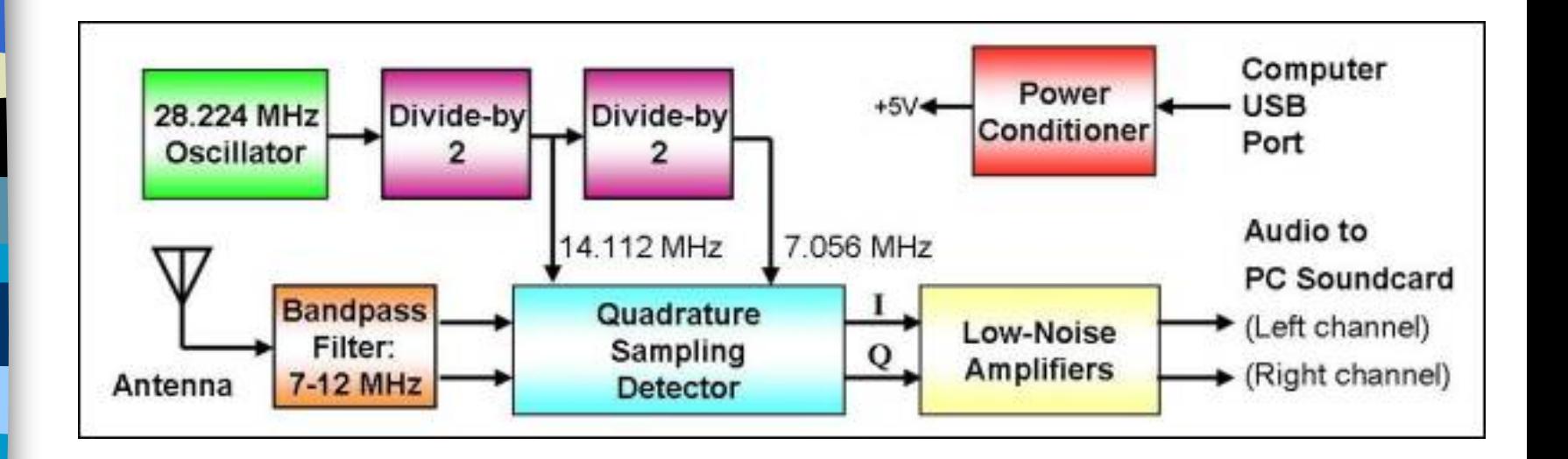

### **SDR - SoftRock40 V4 \* Schema Elettrico**

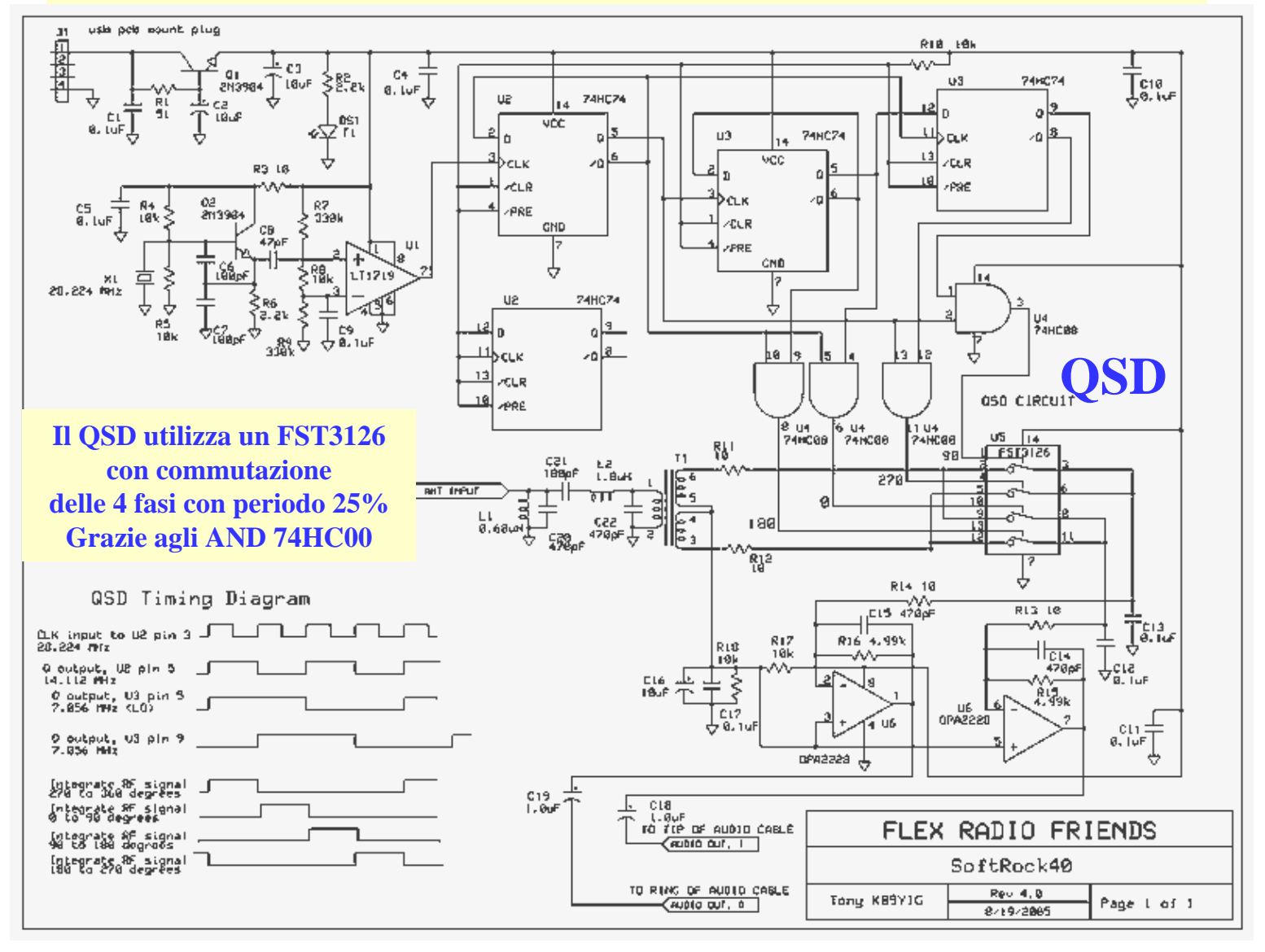

Copyright: Giancarlo Moda I7SWX - 2007 -**Generatore di Quadratura LO = 4x Fo per i 40m; 8xFo per gli 80m**

### **SDR - SoftRock40 V4**

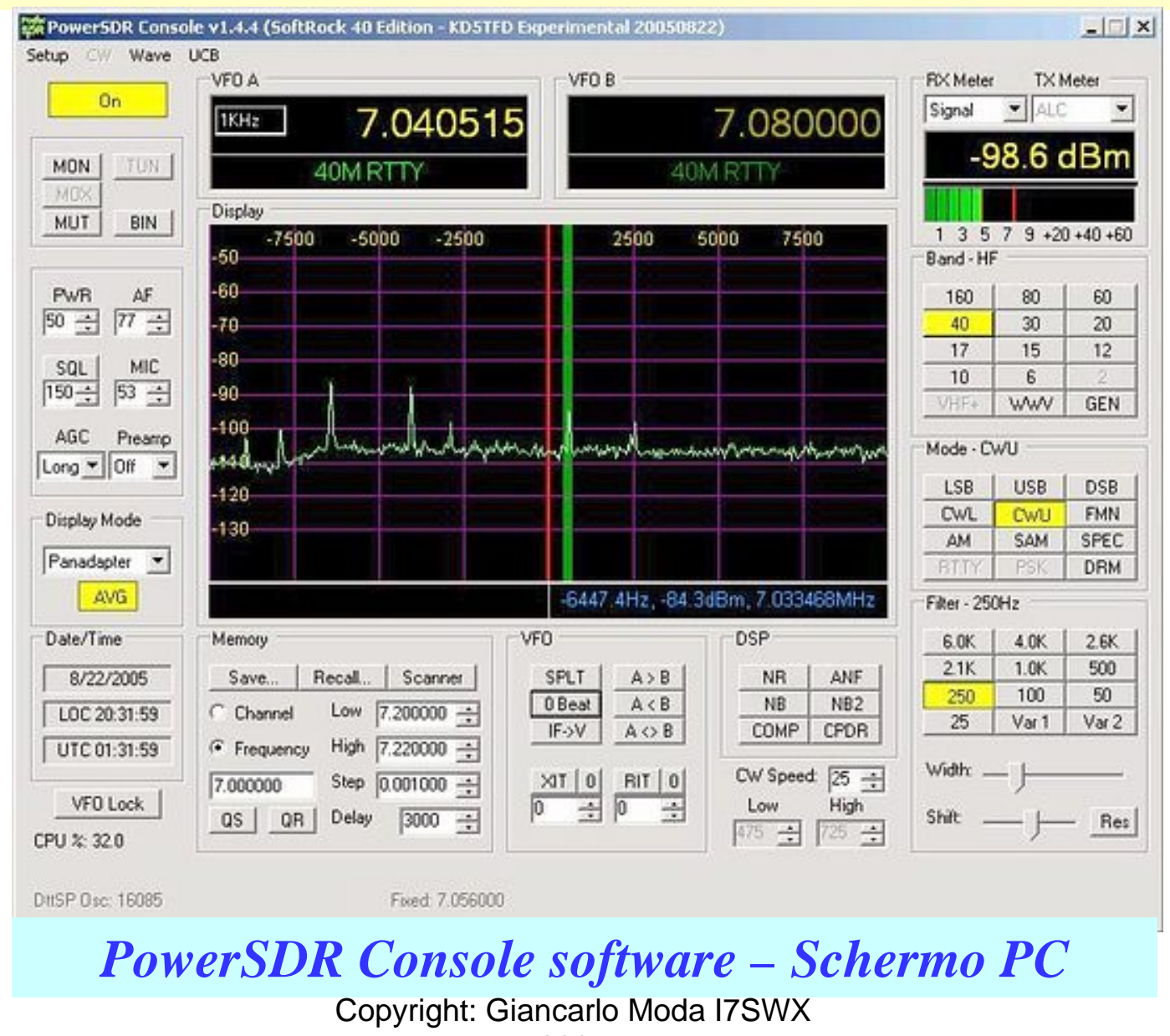

- 2007 -

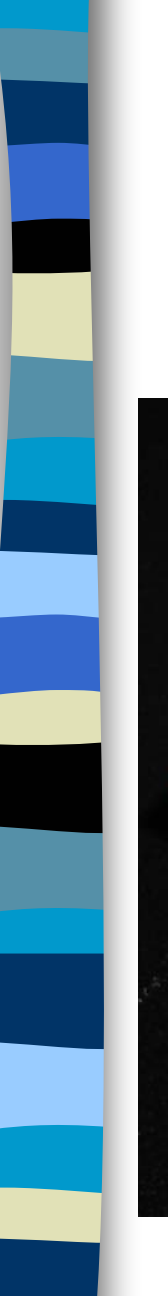

# **SDR \* SoftRock V5**

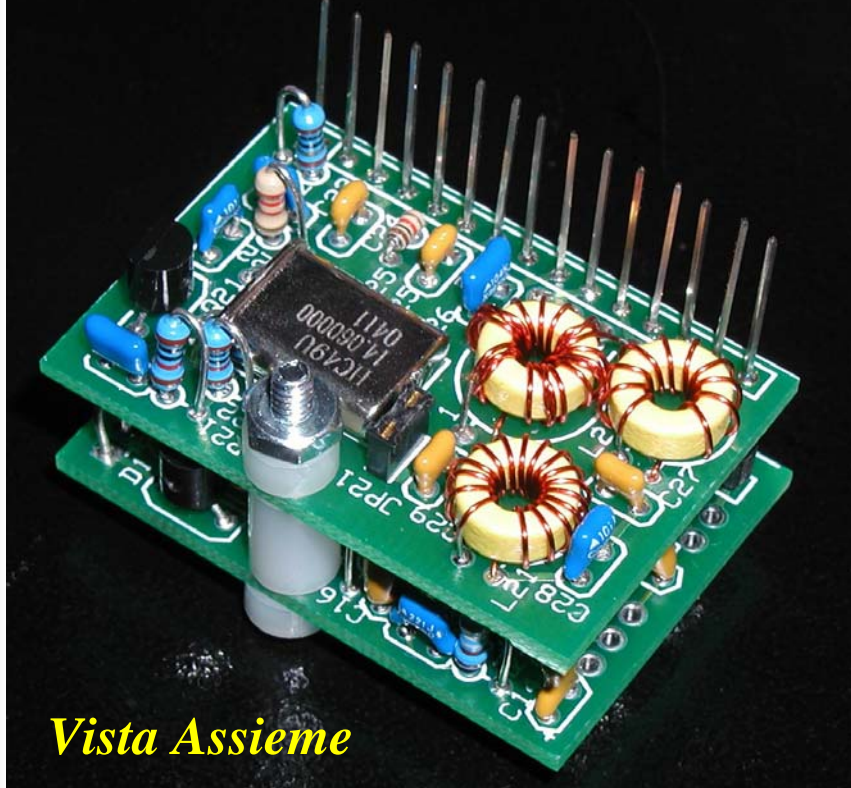

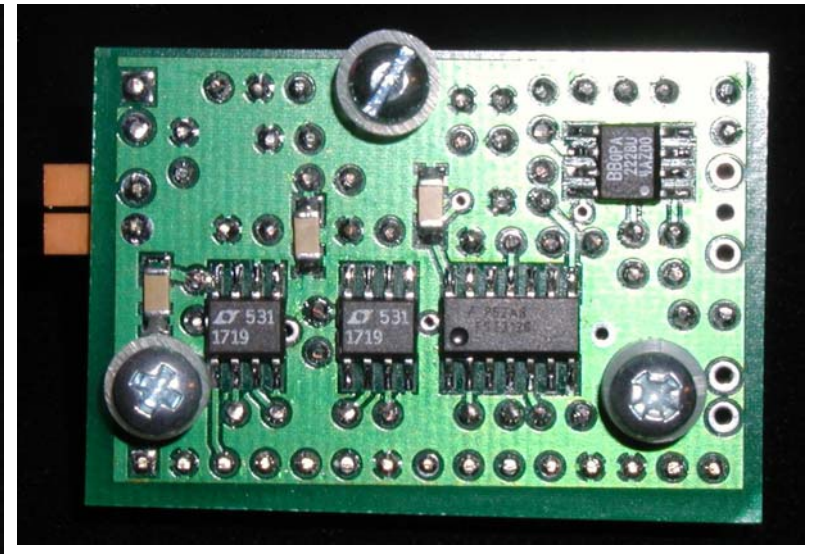

*Vista dal basso*

### **Viste Assemblaggio**

### **SDR - SoftRock40 V5 \* Schema Elettrico**

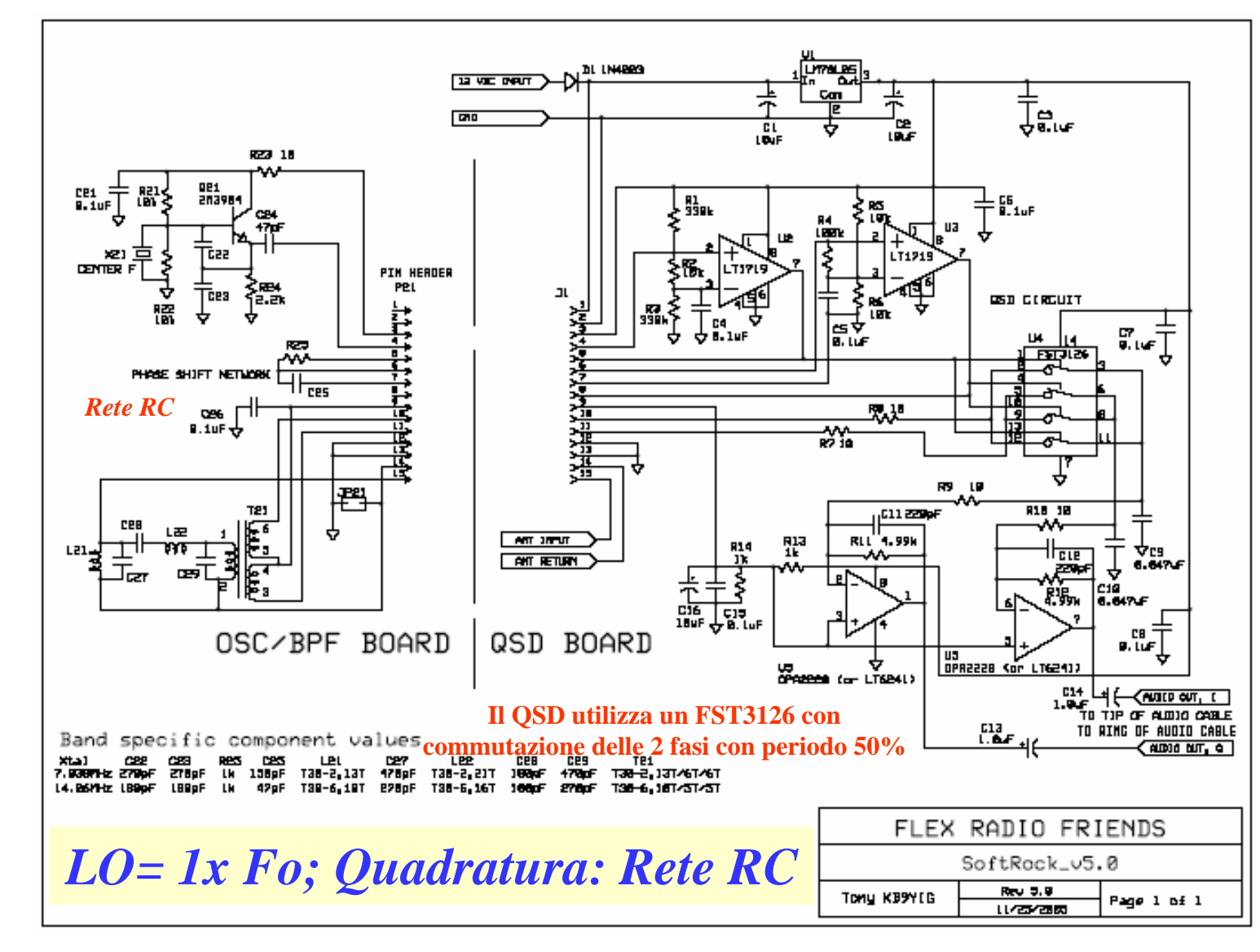

## **SDR - SoftRock40 V5 \***

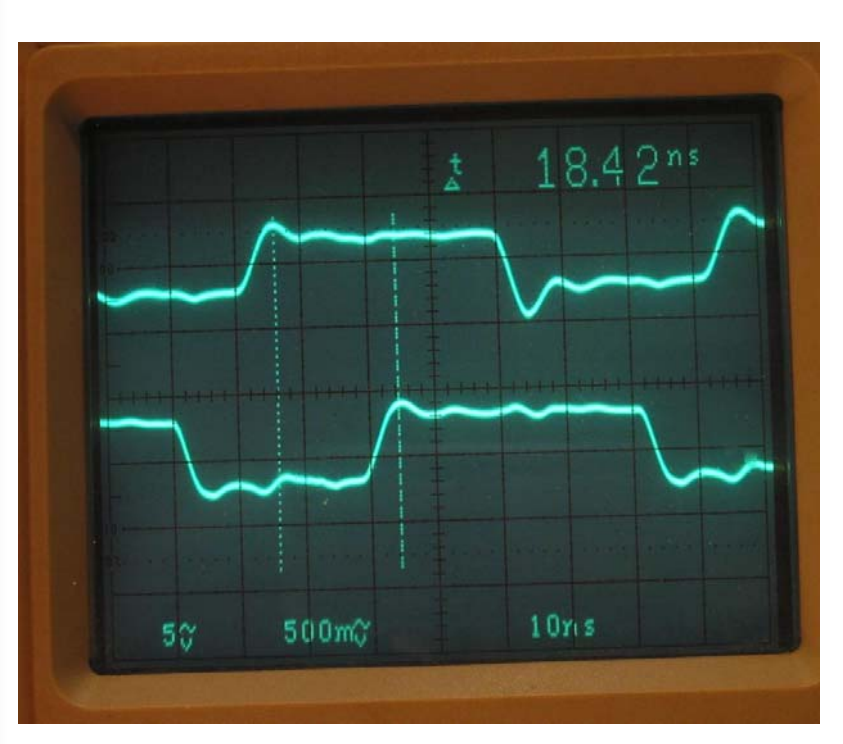

*Segnali di Quadratura I & Q LO = 14 MHz*

### *Segnali Audio I & Q*

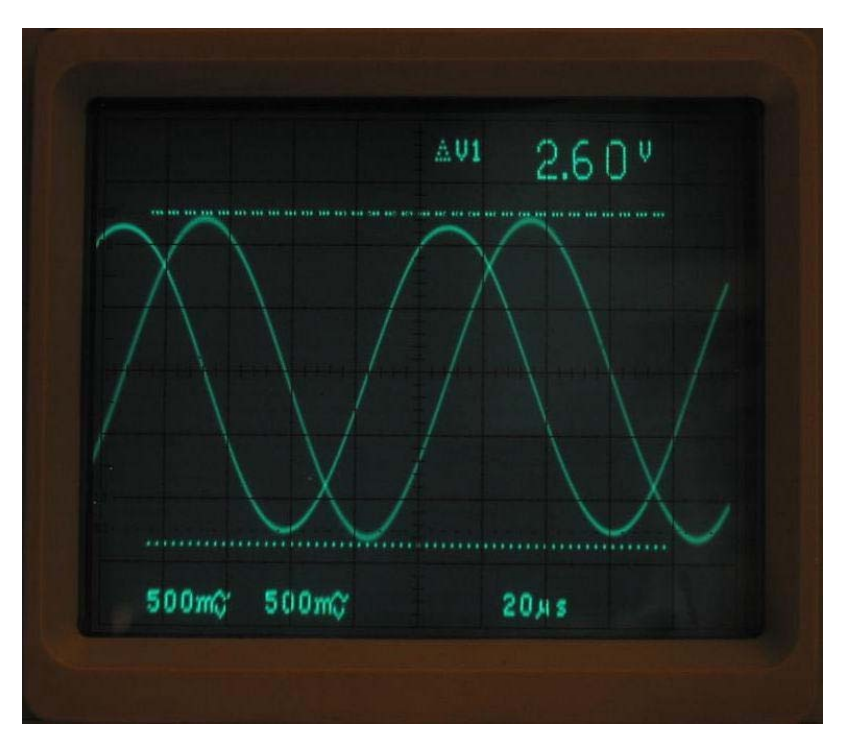

*Misure Oscillografiche*

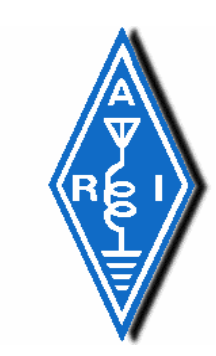

# **SDR - SoftRock40 V5**

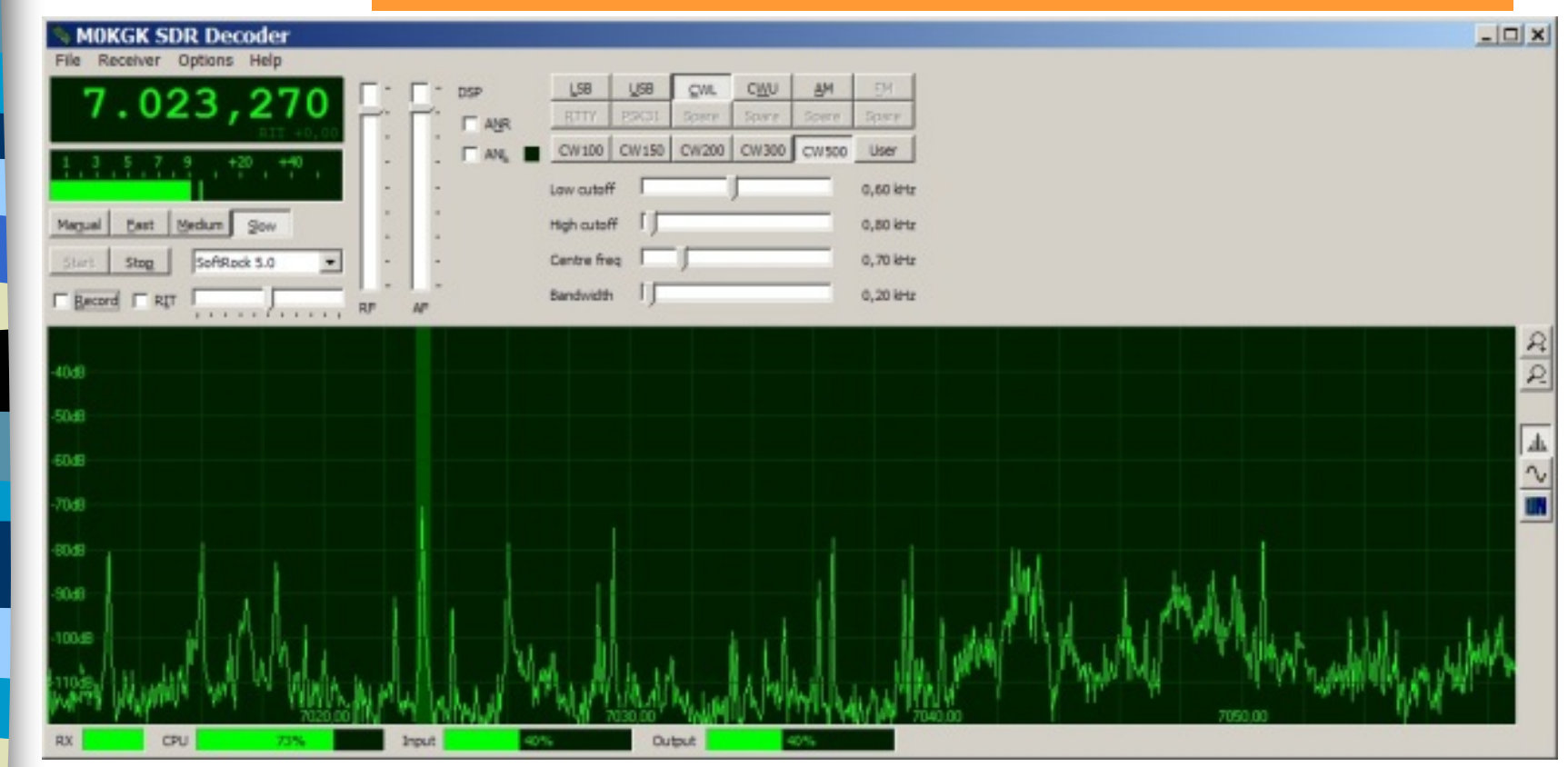

#### *M0KGK Console software - Schermo PC*

Copyright: Giancarlo Moda I7SWX

- 2007 -

### **SDR - SoftRock V6 \* Schema a Blocchi**

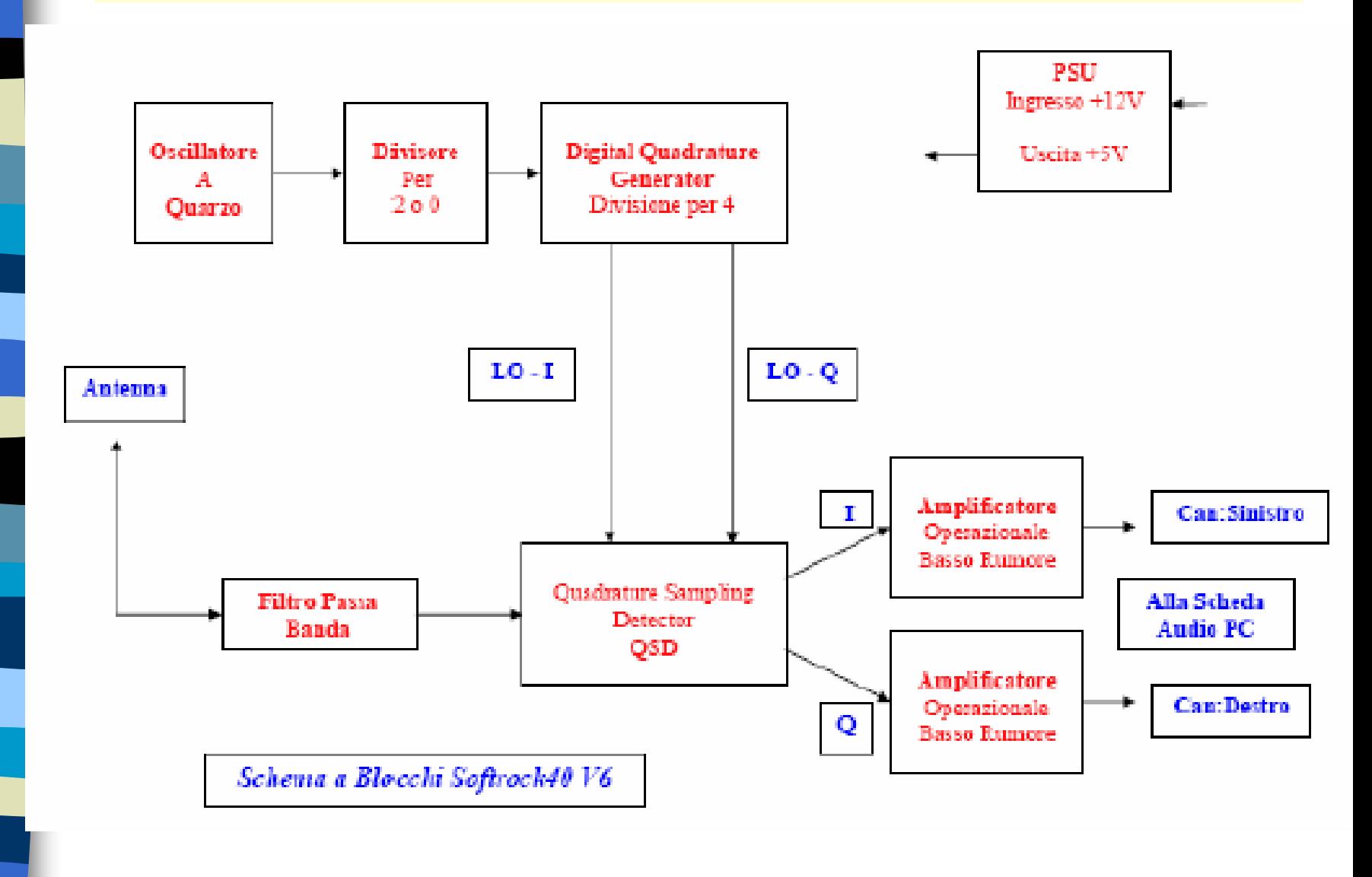

### **SDR - SoftRock V6 \* Schema Elettrico**

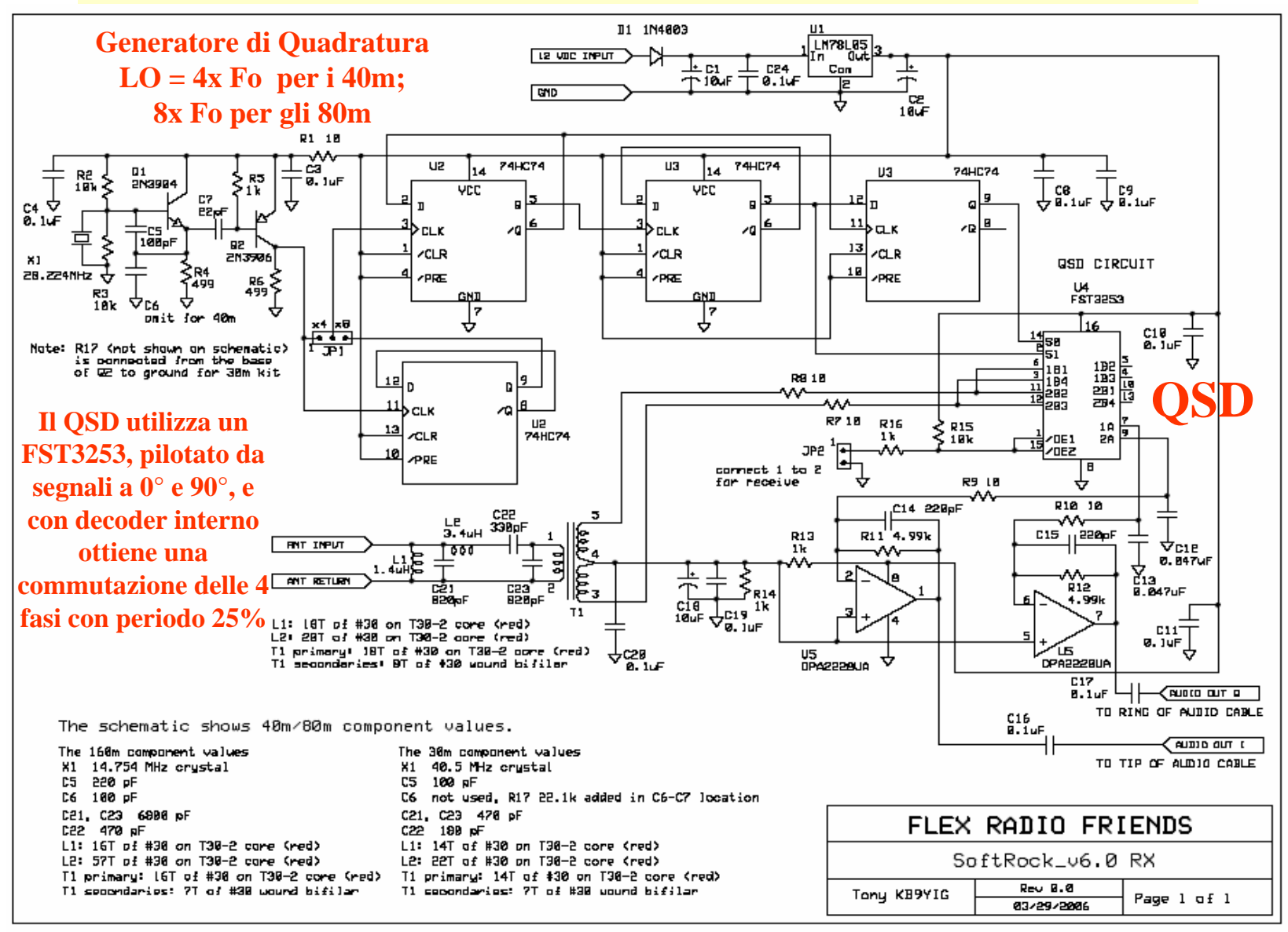

### **SDR - SoftRock40 V6.2 Lite \* Schema Elettrico**

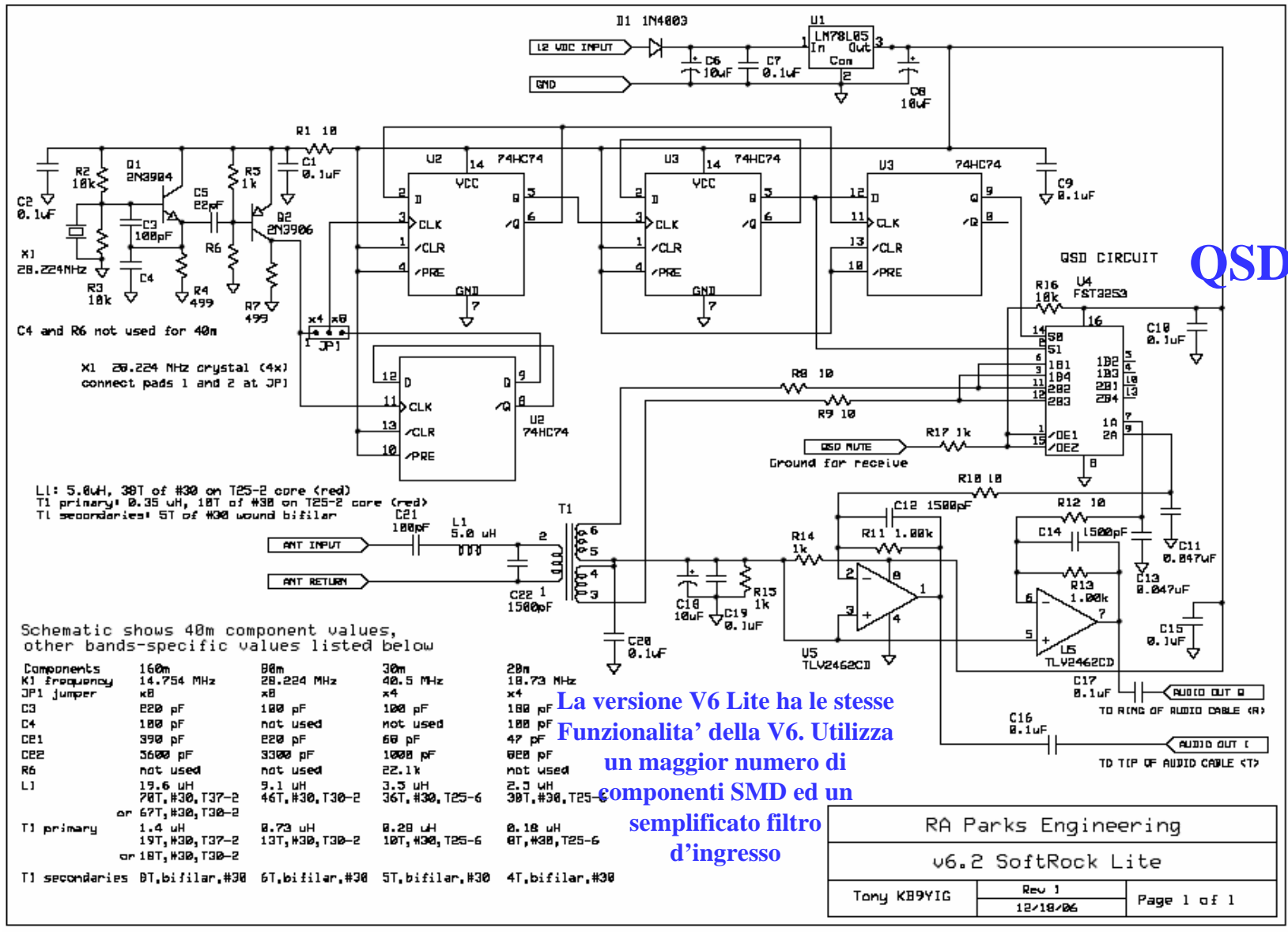

### **SDR - SoftRock40 V6 \* Panoramic View - PowerSDR**

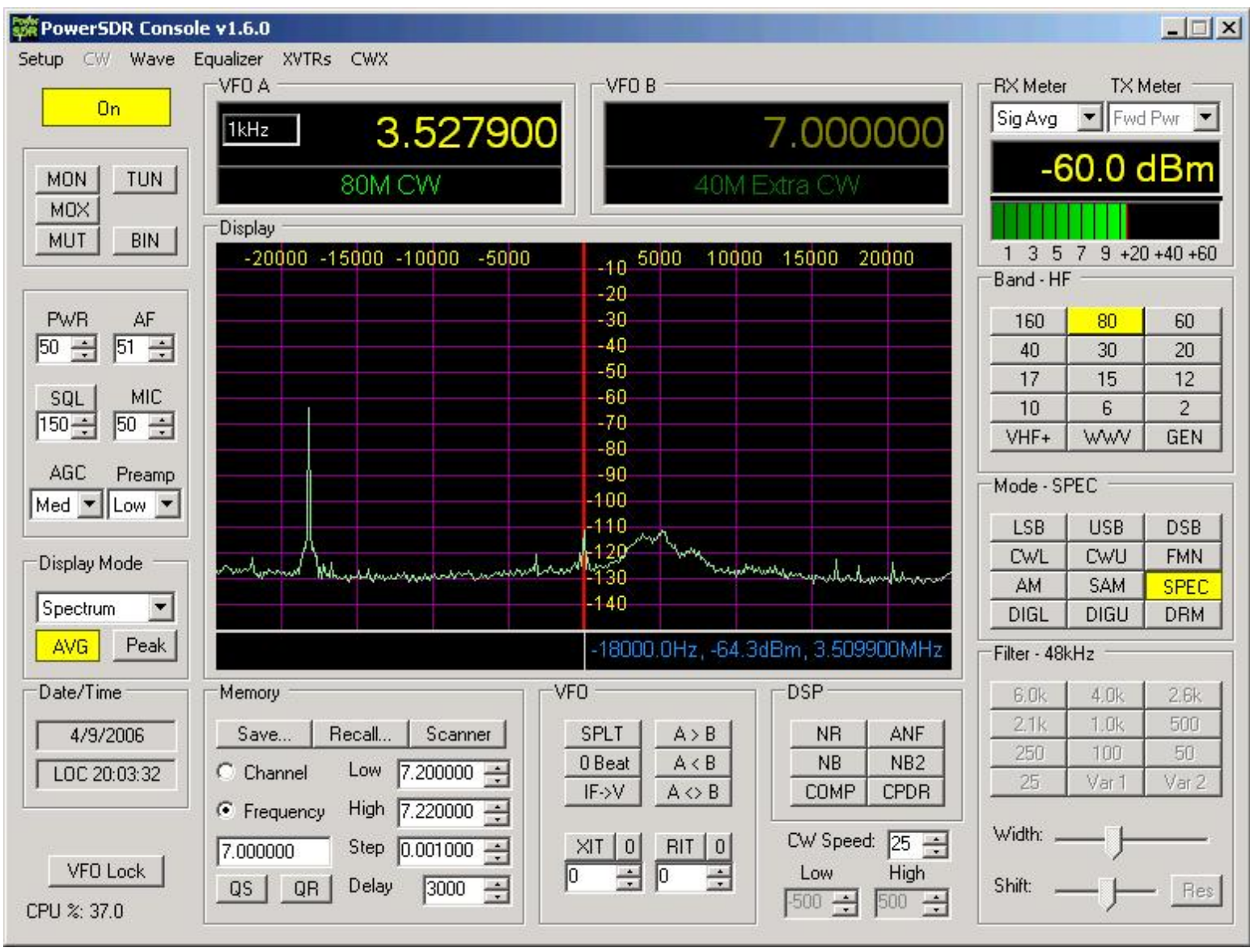

### **SDR - SoftRock40 V6 \* Panoramic View - PowerSDR**

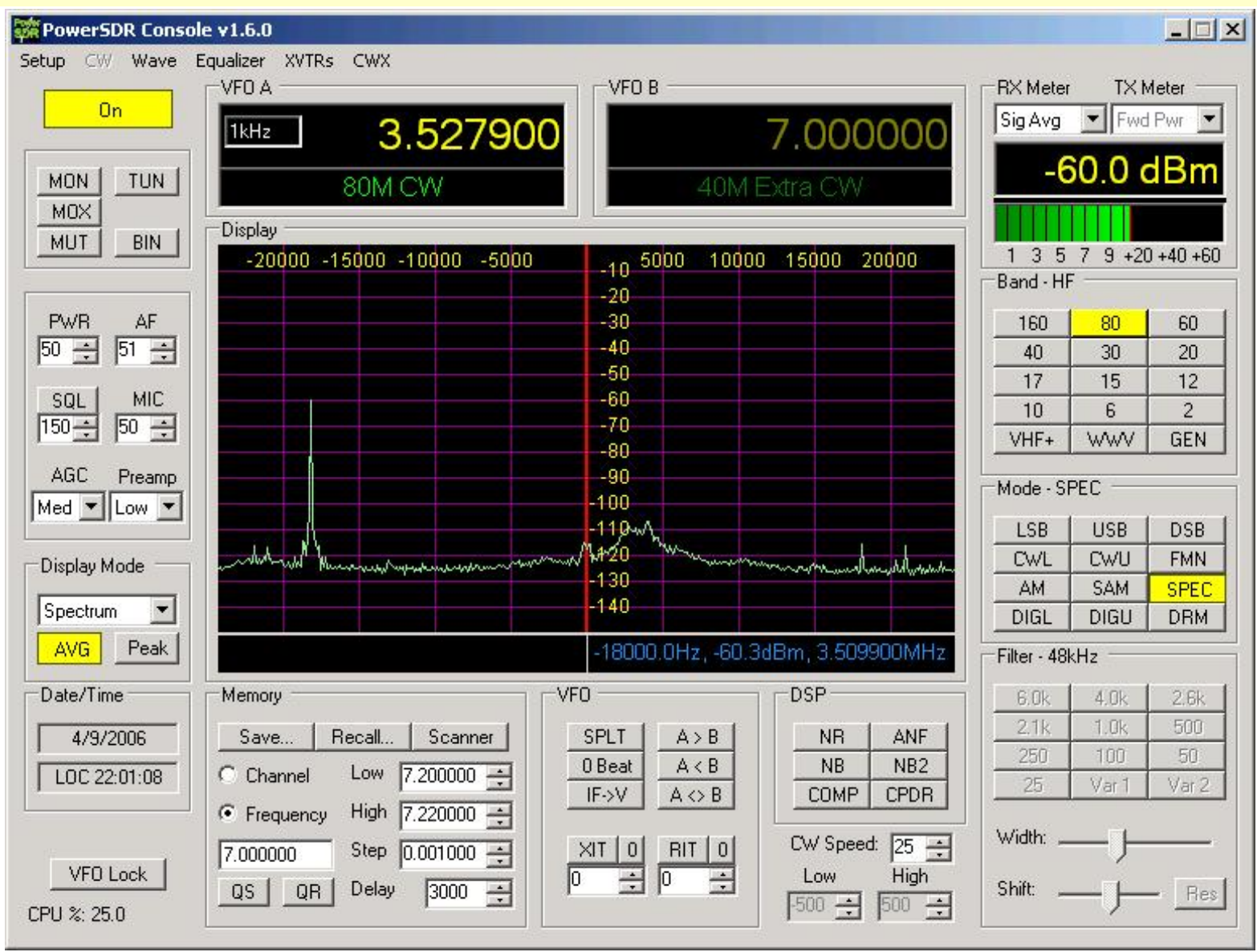

### **SDR - SoftRock40 V6 \* Panoramic View –PowerSDR**

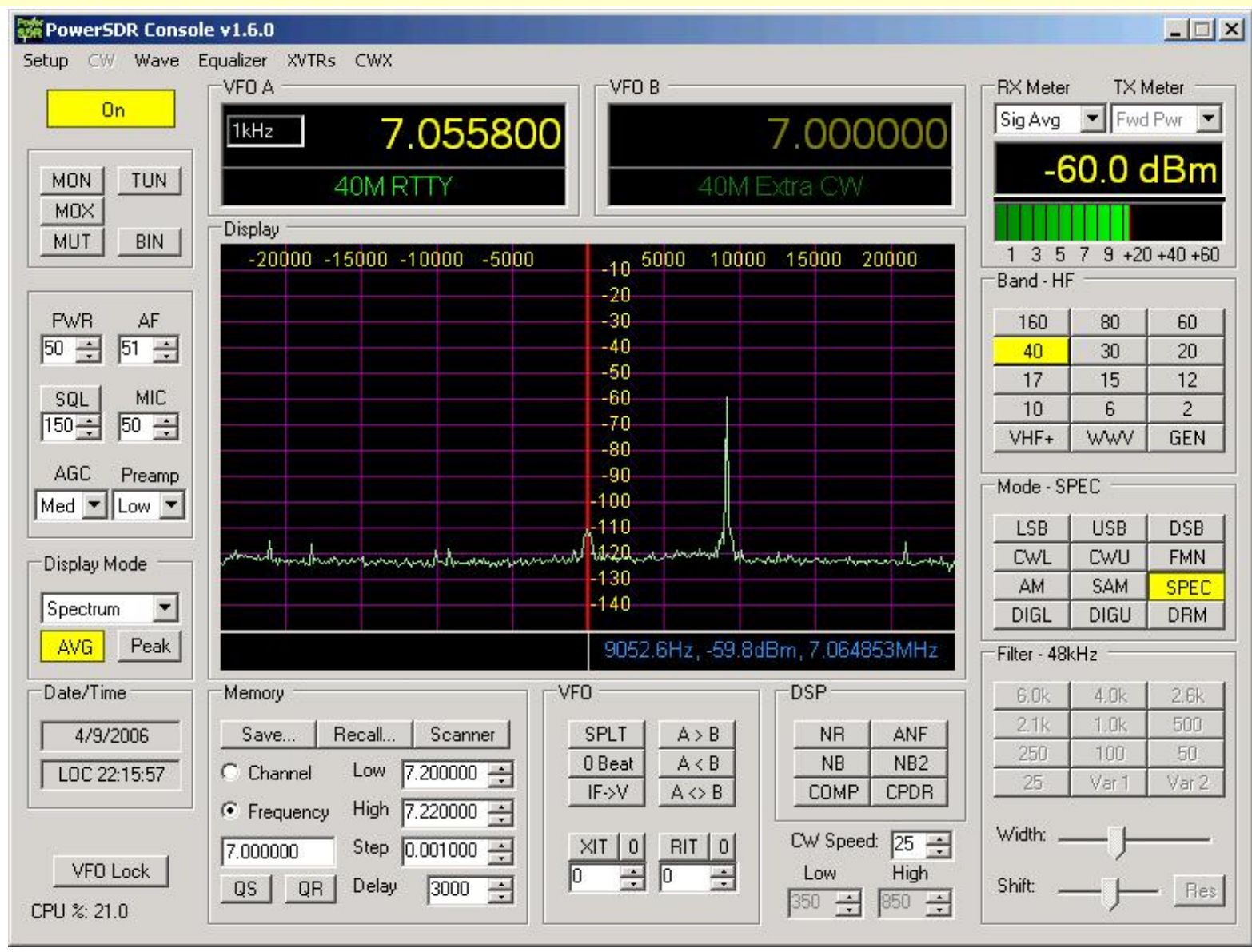

### **SDR - SoftRock40 V6 \* Panoramic View - Rocky**

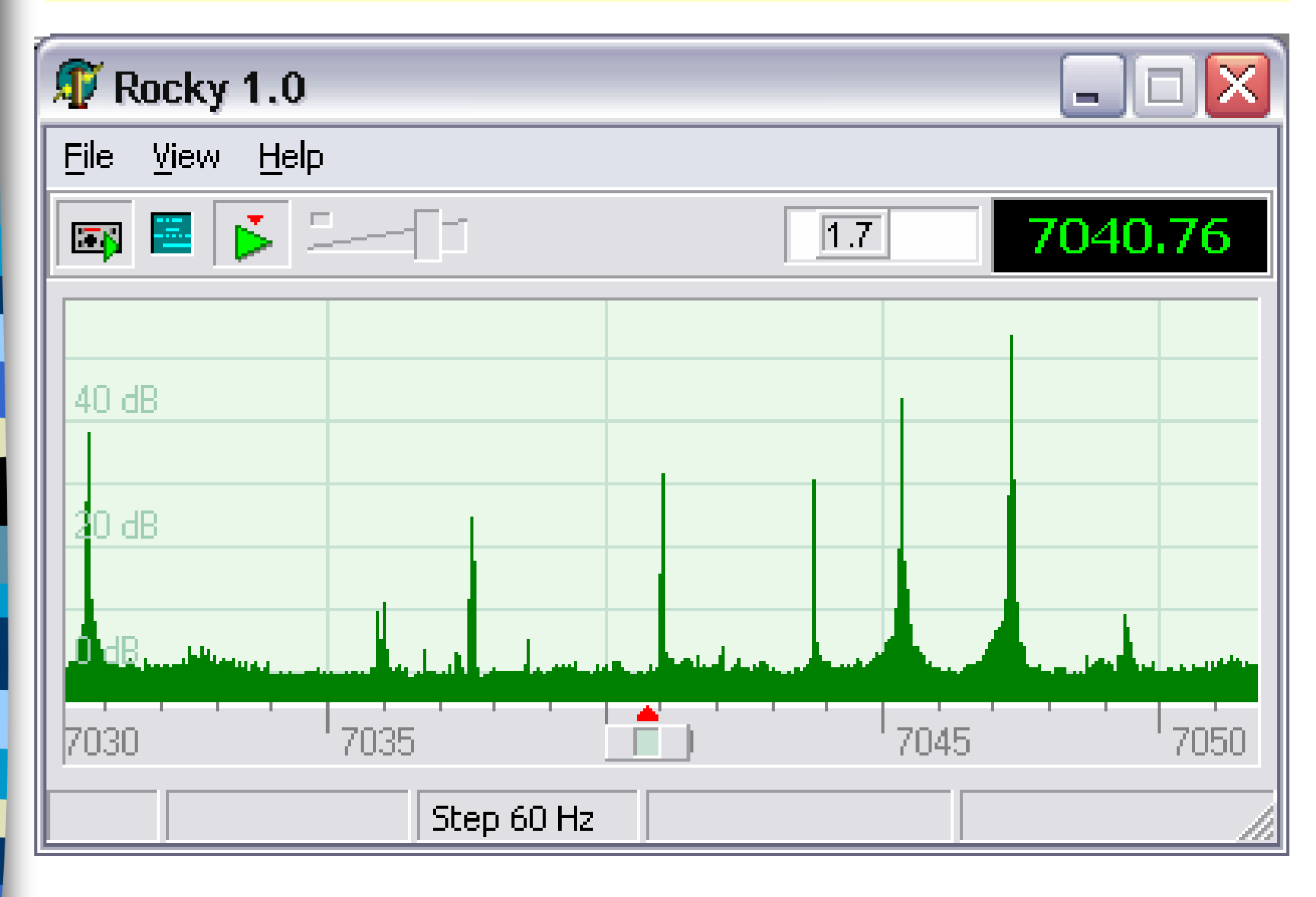

### **SDR - SoftRock40 V6 \* Panoramic View - KGKSDR**

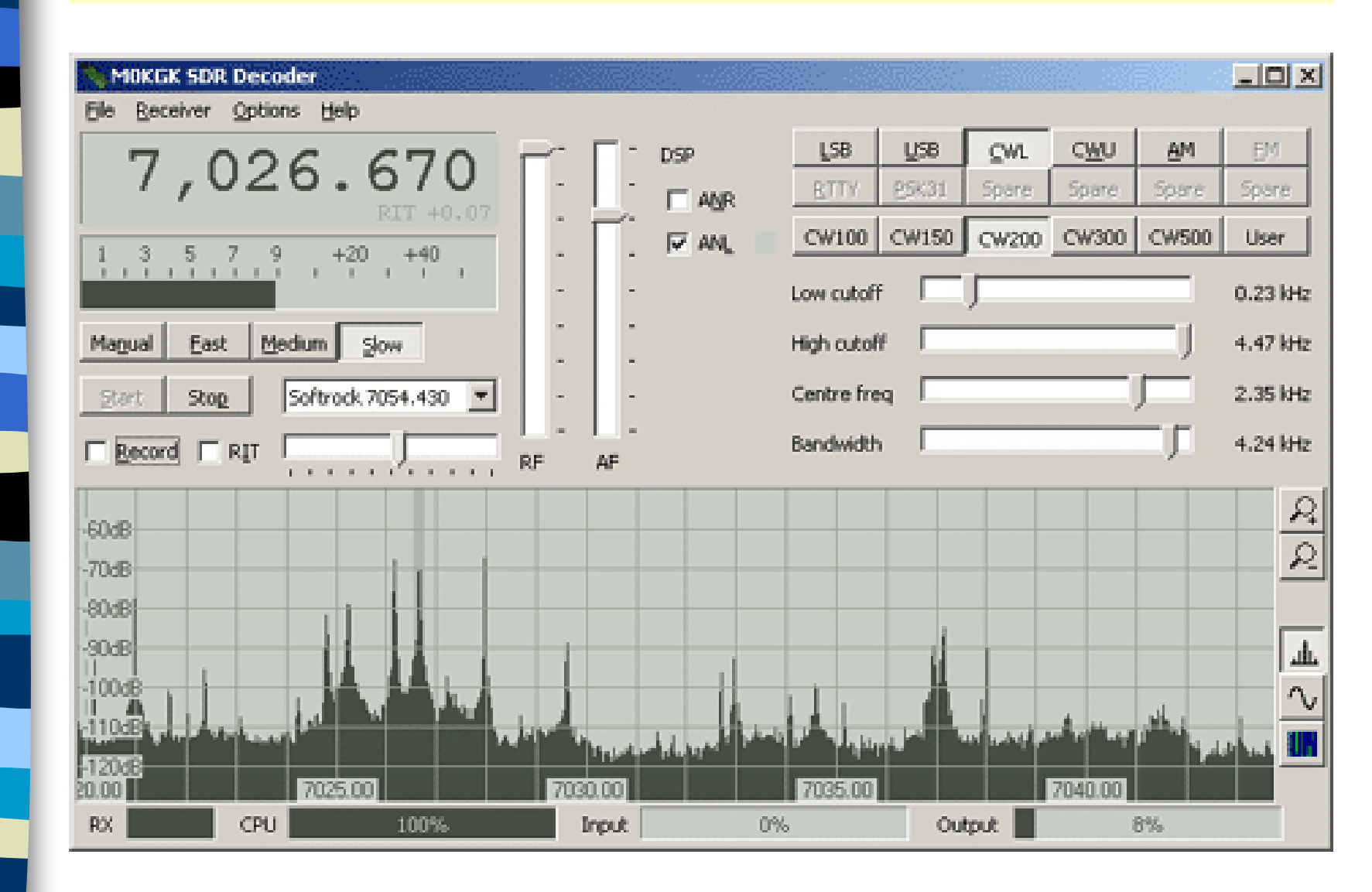

### **SDR - SoftRock40 V6 \* Panoramic View - WINRAD**

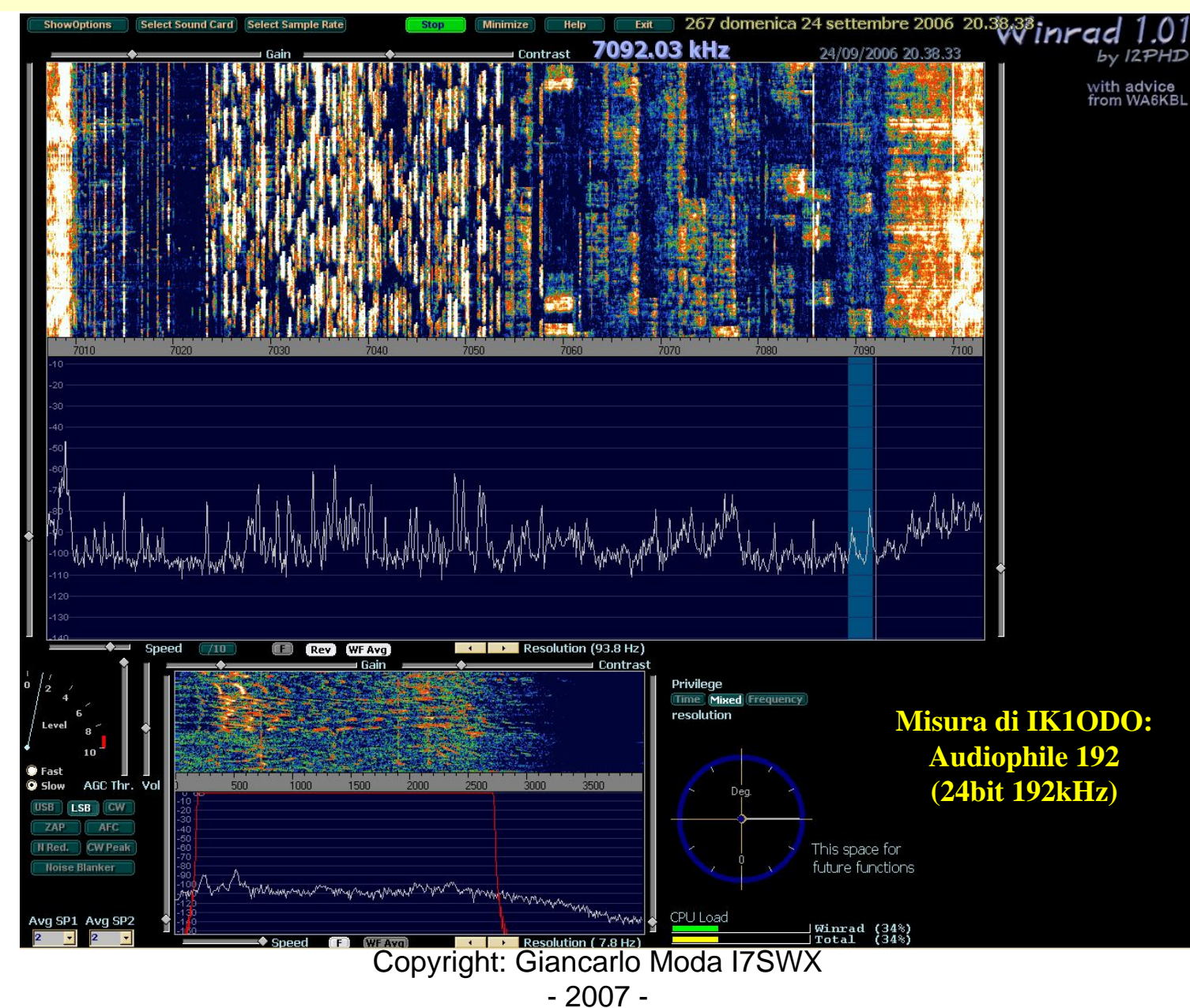

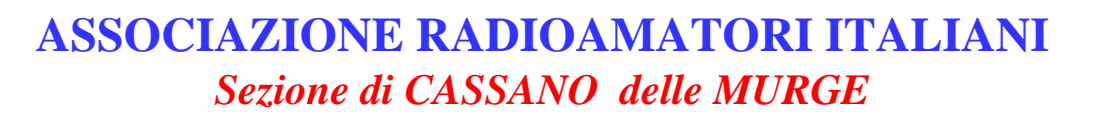

# **SDR \* Kit SoftRock40 V6**

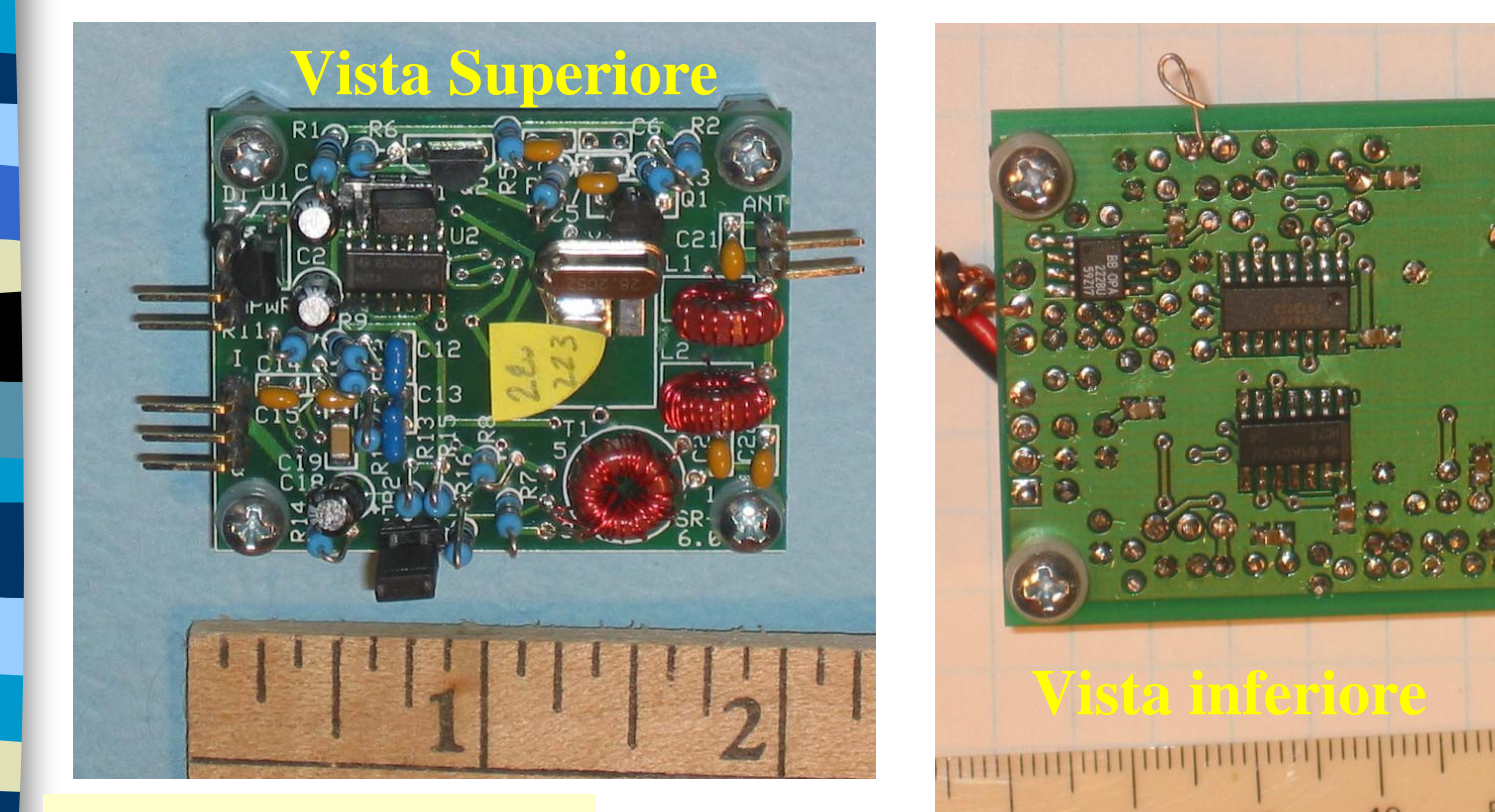

*Viste Assemblaggio*

Copyright: Giancarlo Moda I7SWX - 2007 -

60

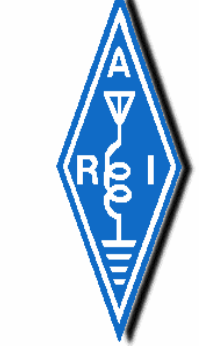

## **SDR \* Kit SoftRock40 V6**

*[Un'idea](http://www.qsl.net/g0mwt/index.htm) della Misura*

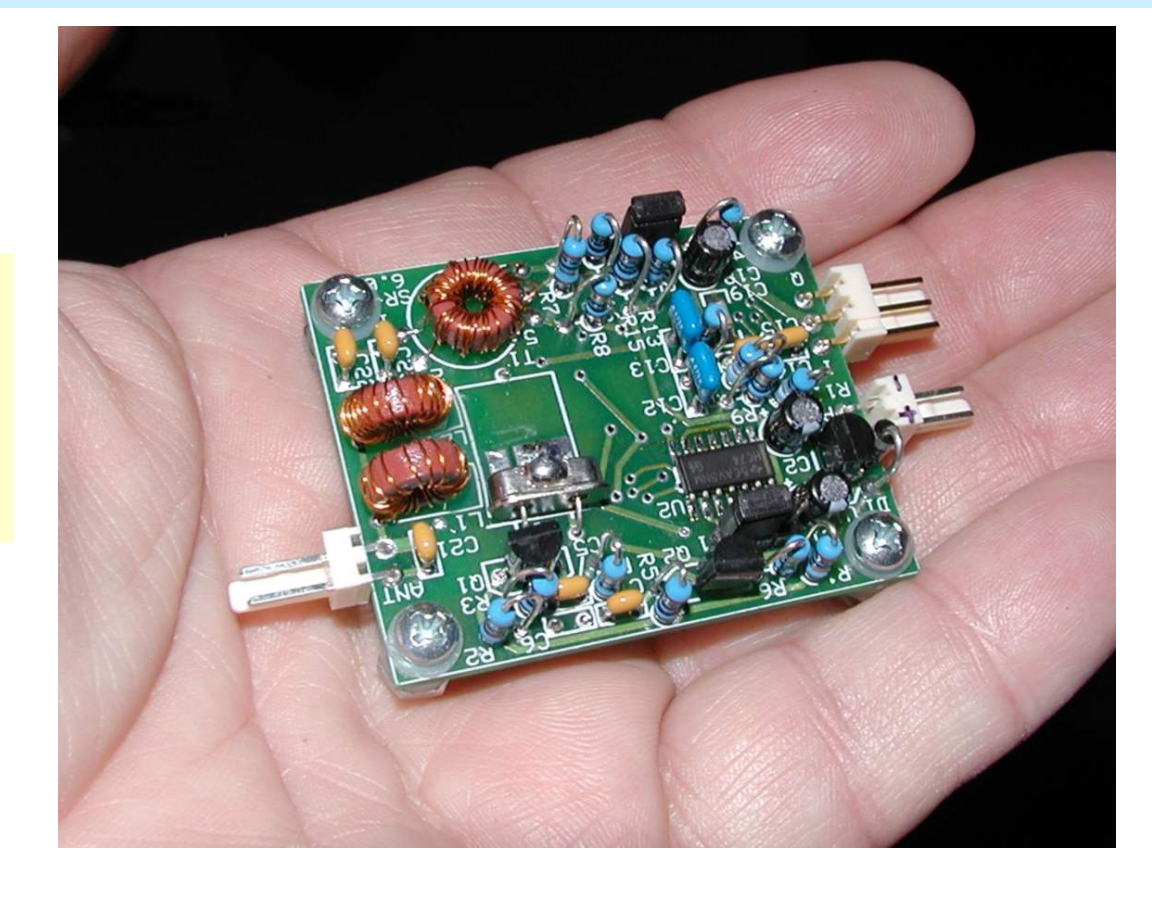

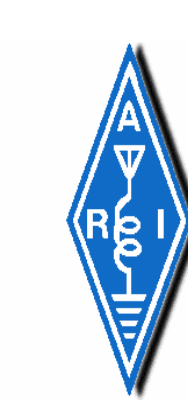

## **SoftRock40 Version 7**

*The version 7.0 is an experimental kit that uses a mixer circuit developed by VK6APH based on work by I7SWX. The v7.0 is intended to be a 10m IF for VHF/UHF/SHF converters.*

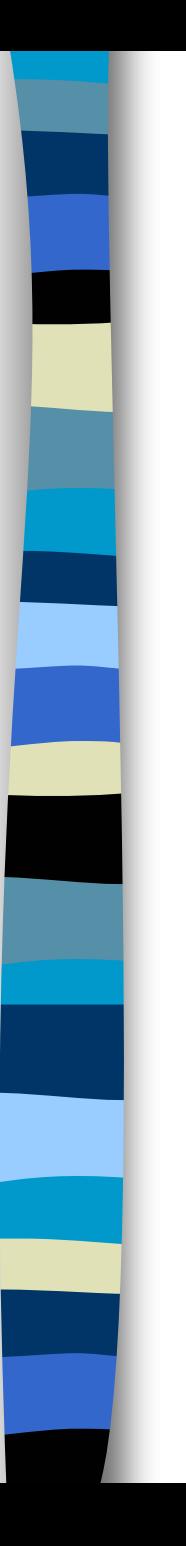

## **SoftRock40 Version 7**

*La Versione 7 del SoftRock <sup>e</sup>' nata come kit sperimentale che impiega un Mixer I-Q sviluppato da VK6APH basato sulle sperimentazioni di I7SWX.*

*La V7.0 e' intesa per applicazioni quale IF sui [10m per i convertitori](http://www.qsl.net/g0mwt/index.htm) VHF/UHF/SHF*

*Ora sapete come sono entrato nelle sperimentazioni SDR ! Hi…*

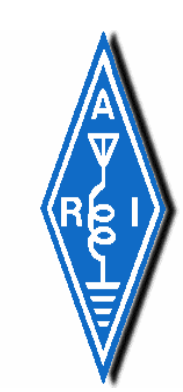

## **SoftRock40 Version 7**

*Questa versione, che <sup>e</sup>' composta da [un Dual Balanced I-Q Mixer](http://www.qsl.net/g0mwt/index.htm) con FST3253, e' nata a seguito delle difficolta' di utilizzo del SDR-1000 e del SoftRock V6 sulla gamma dei 28 MHz quali IF di Convertitori VHF-UHF-SHF, difficolta' dovute all'aumento di rumore (NF) e perdite di conversione.*

*Il clock e' in quadratu ra alla Frequenza di sin tonia, con un semplice circuito RC, certo non il meglio per ottenere la massima attenuazione dell'immagine, tutto cio' e' dovuto alla difficolta' ed al costo di oscillatori e quarzi a frequenze oltre i 100MHz, per il V7: LO =4x28MHz = 112MHz*

### **SDR - SoftRock40 V7 \* Schema Elettrico**

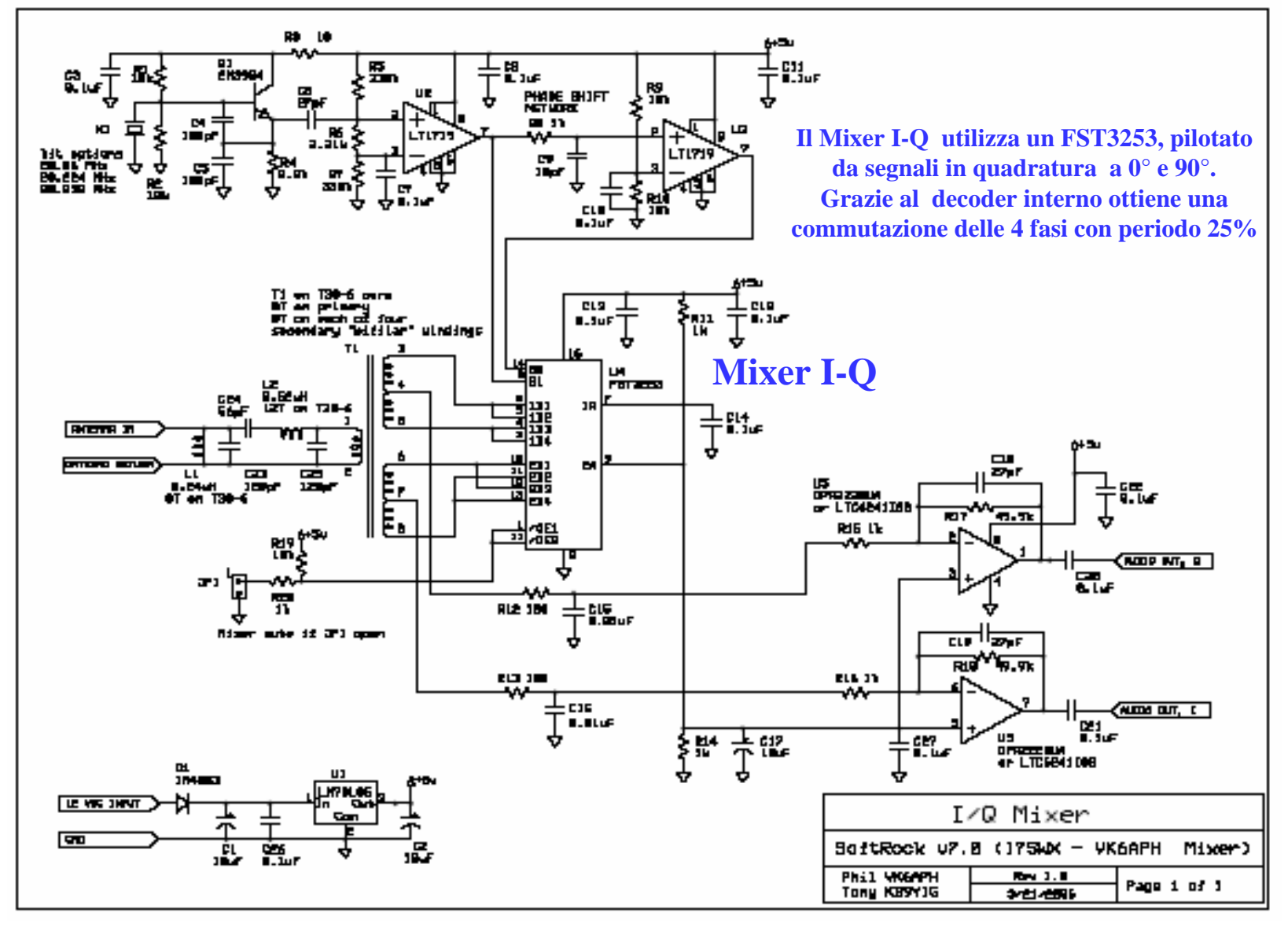

### **SDR - SoftRock40 V7 \* Schema Elettrico** *Rete RC di Quadratura*

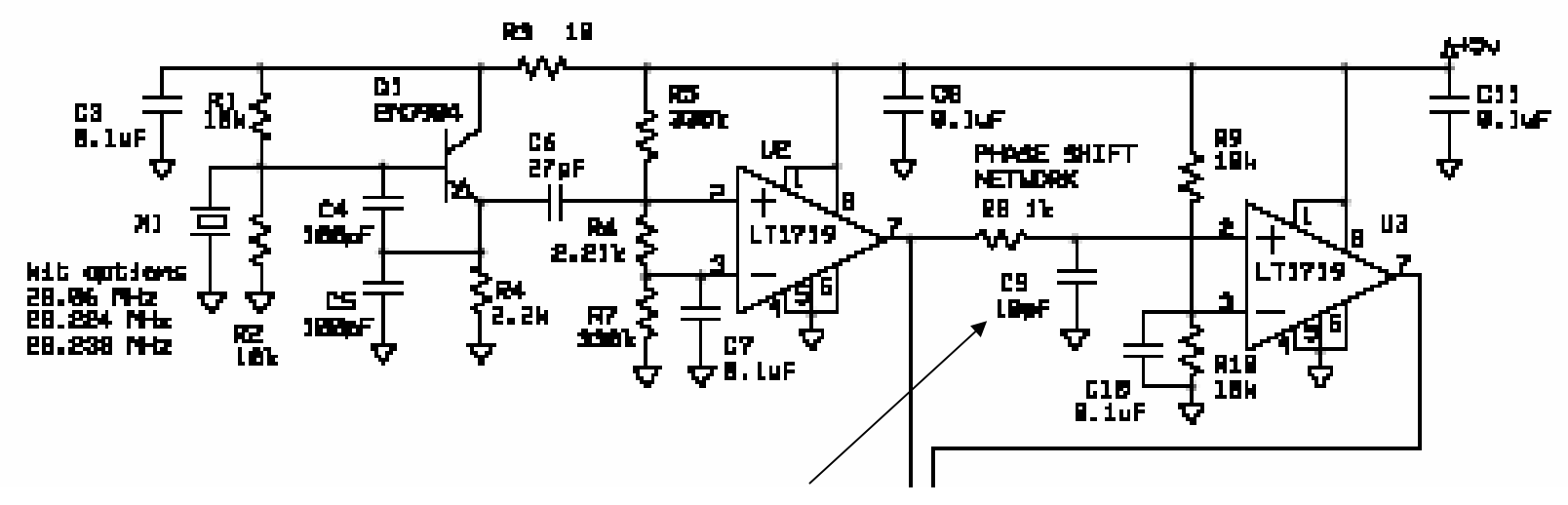

*La Rete RC per generare il ritardo di 90° (Quadratura) e' composta da R8 (1kohm) e C9 (10pF). L'impiego di un condensatore fisso puo' non permettere un'esatta quadratura dei segnali I e Q di LO.*

*La soluzione piu' valida <sup>e</sup>' quella di utilizzare un condensatore NP0 di 4.7pF ed aggiungere in parallelo un trimmer di 10pF in modo da tarare in maniera precisa lo sfasamento tra i due segnali che pilotano l'I-Q Mixer FST32 5 3*

### **SDR - SoftRockV7 \* Panoramic View - PowerSDR**

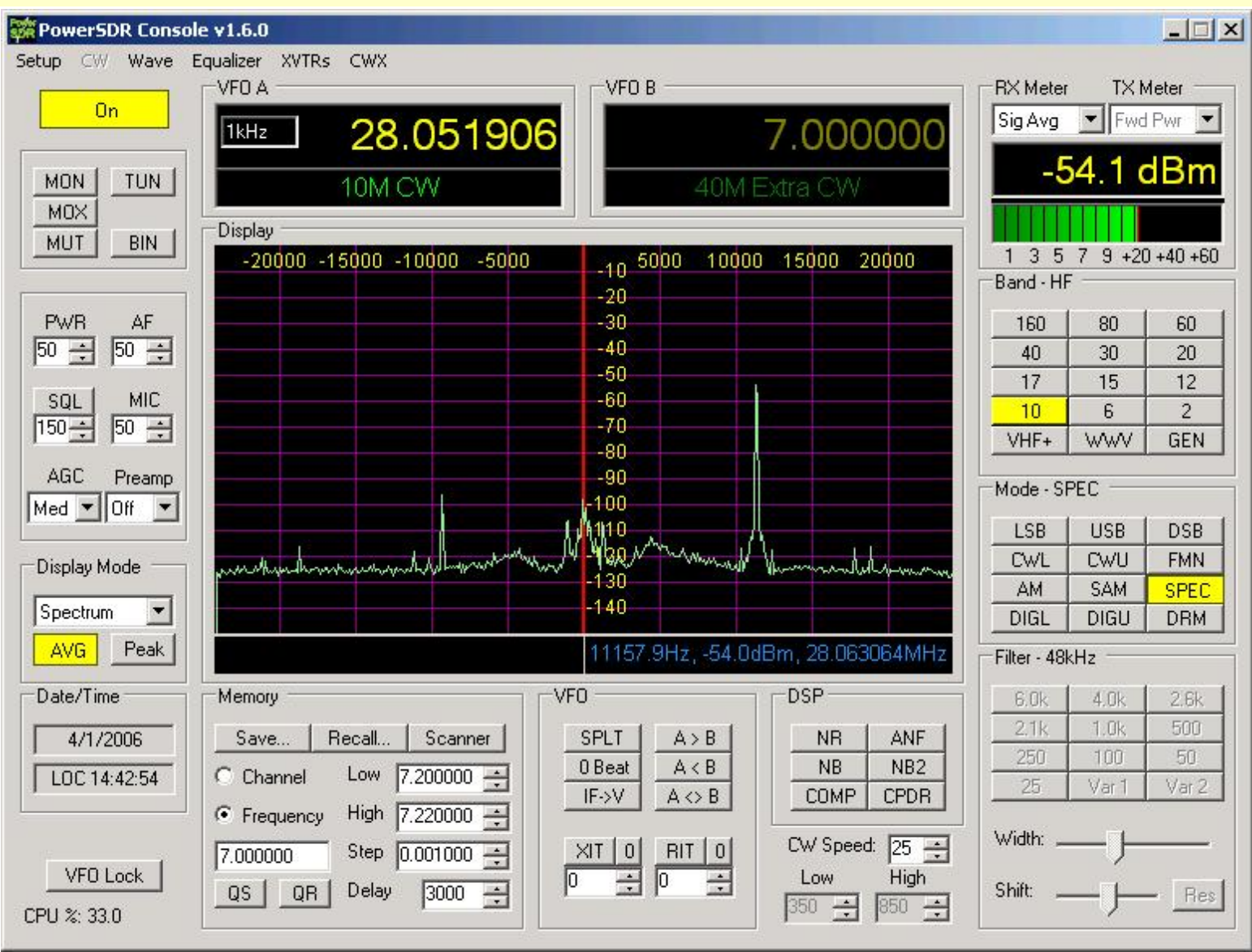

Copyright: Giancarlo Moda I7SWX

- 2007 -

### **SDR - SoftRockV7 \* Panoramic View – PowerSDR**

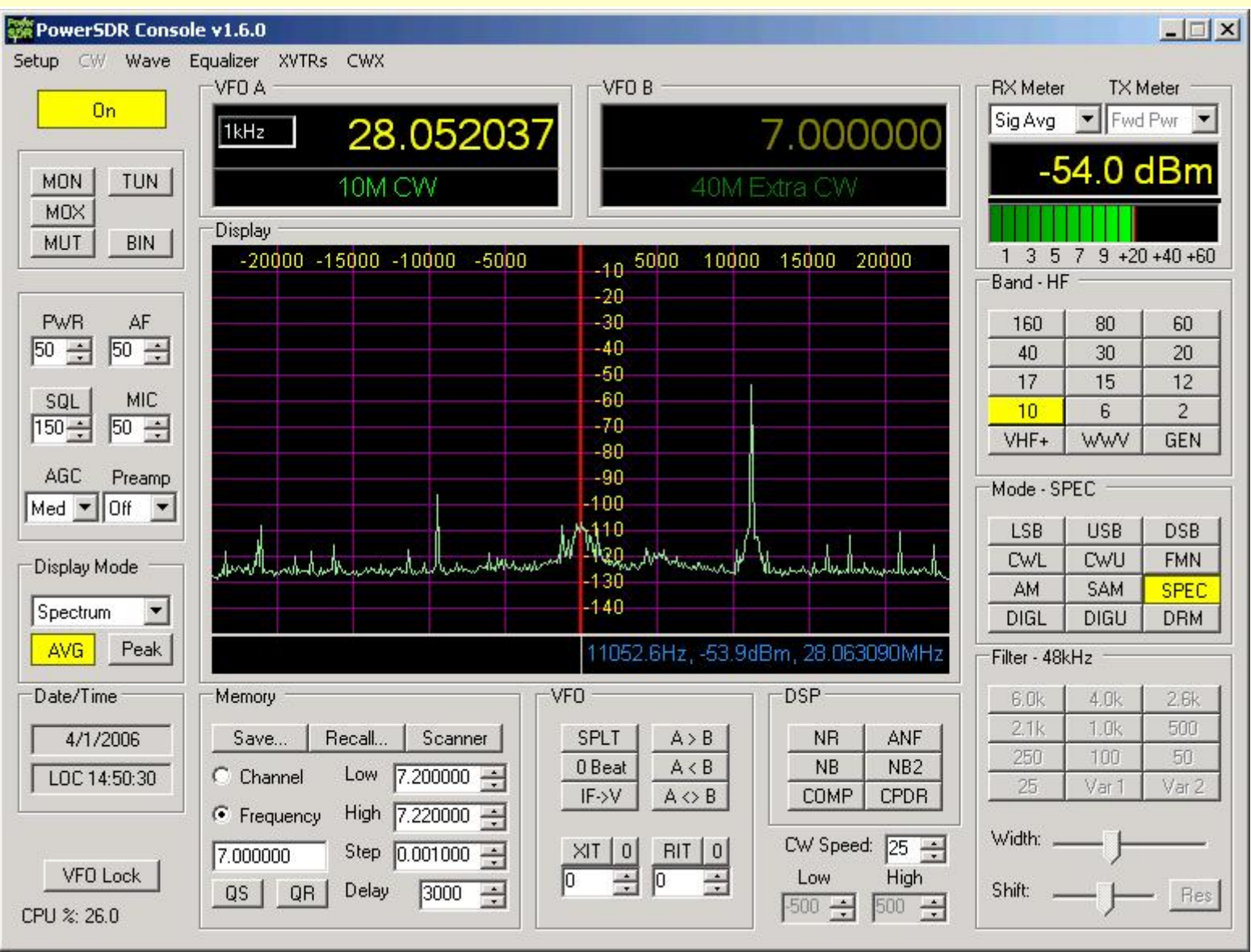

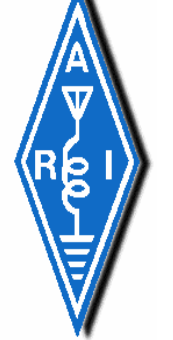

## **SDR \* Kit SoftRock V7**

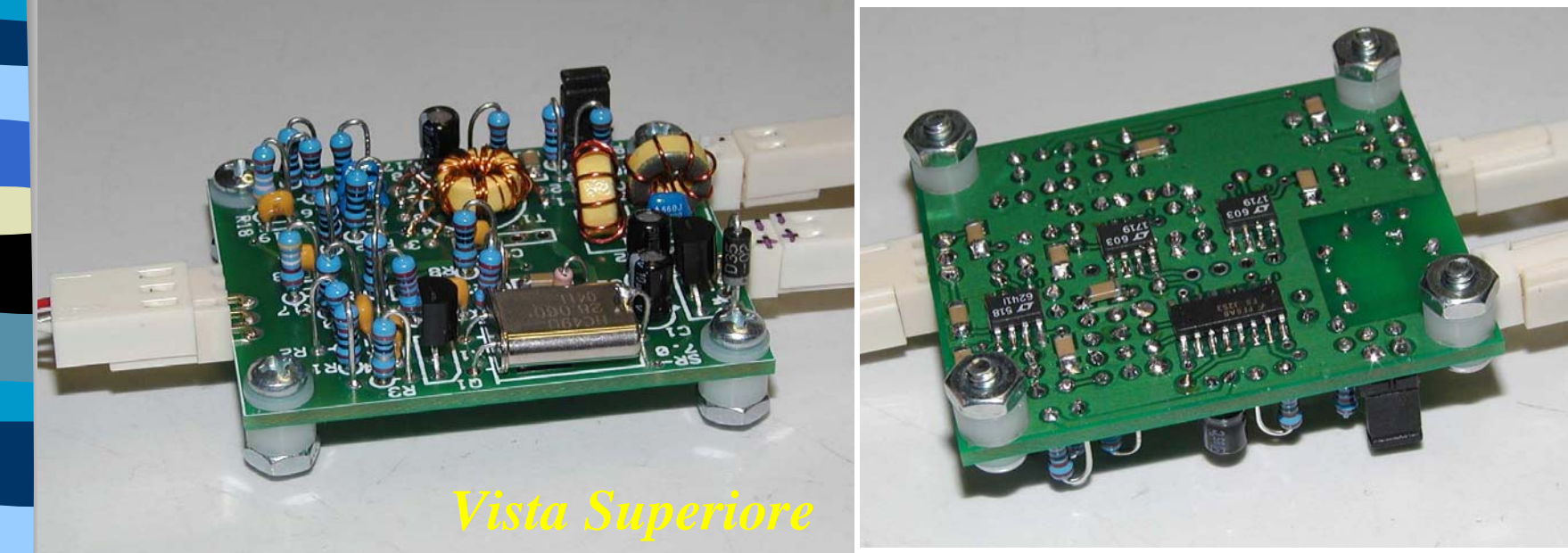

*Vista Inferiore*

#### **Viste Assemblaggio**

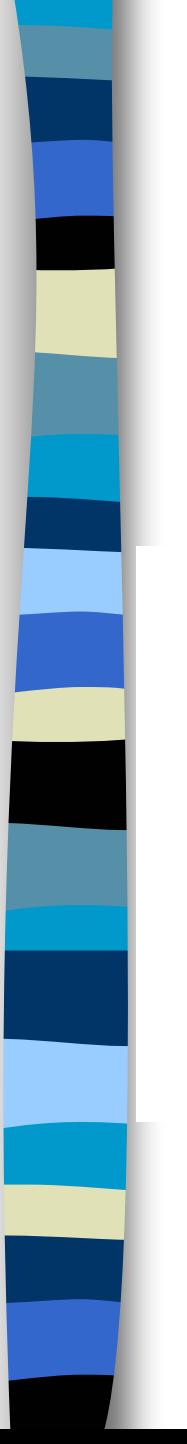

### **SDR Software Defined Radio**

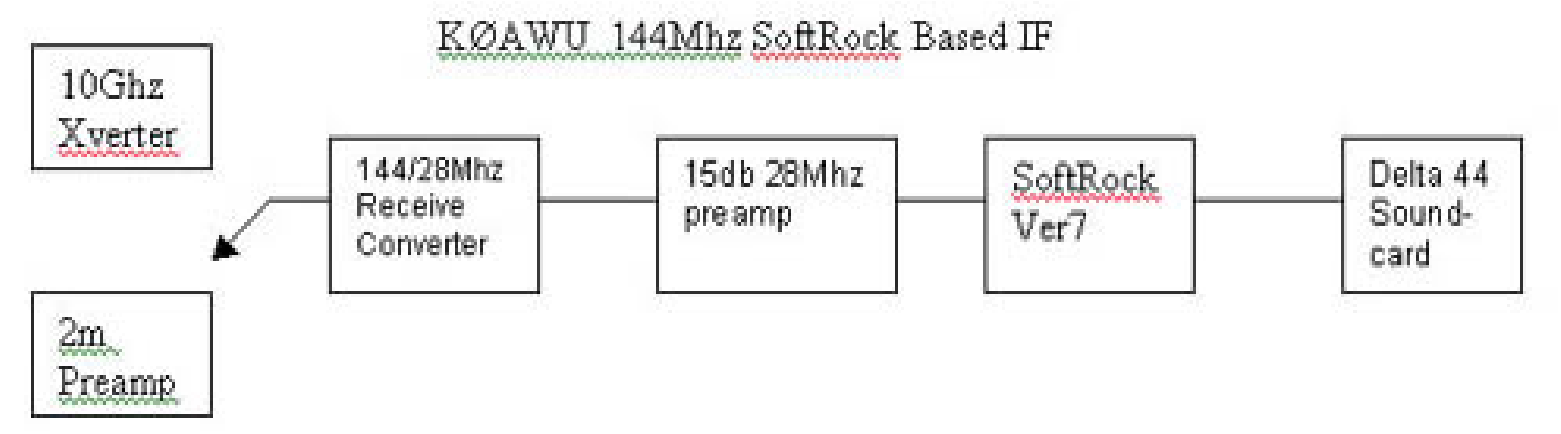

### **Schema a Blocchi Applicazione VHF-SHF con IF a 28MHz gestita con SoftRock V7**

### **Harmonic Sampling** *(campionamento in bandapassante)*

Il circuito del QSD risponde anche alle armoniche dispari della frequenza di clock. Sono state sperimentate varie frequenze di clock che permettessero sampling in terz a armonica, ad esempio 4/3 della frequenza d'interesse.

Questo test ha portato ad un oscillatore LO con frequenza di 18.8MHz per ricevere i 14.1MHz e di 9.466MHz per ricevere i 7.1MHz.

Un aumento delle perdite d'inserzione del QSD e' previsto con il sampling in armonica in quanto solo met <sup>a</sup>' energia e' catturata in terza armonica rispetto alla fondamentale.

*Un altro punto d i interesse delle configurazioni in terza armonica <sup>e</sup>' quello che lo spettro si inverte. E' quindi necessario invertire i segnali I e Q per ottenere l'orientamento dello spettro in maniera corretta.*

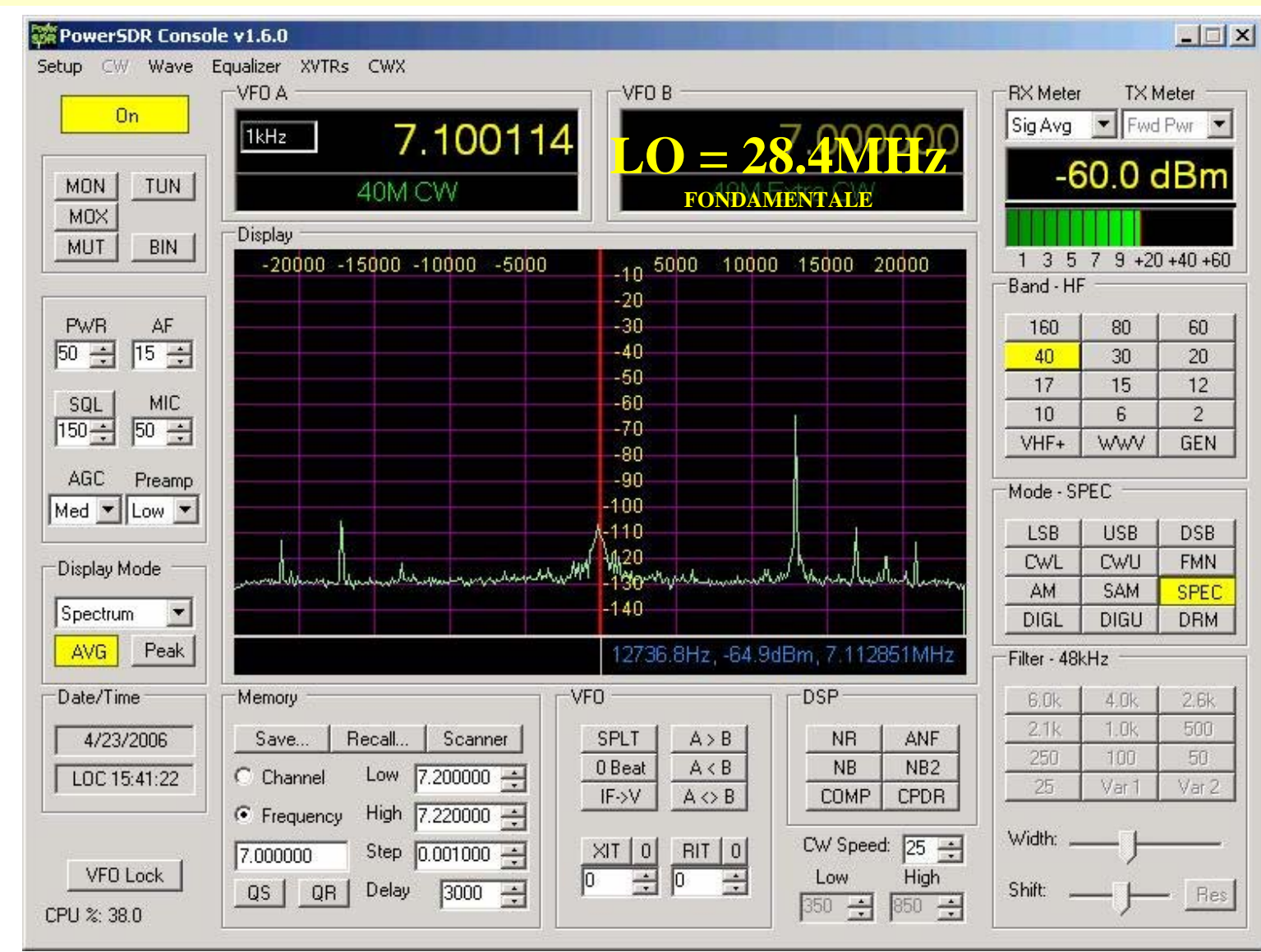

Copyright: Giancarlo Moda I7SWX

- 2007 -

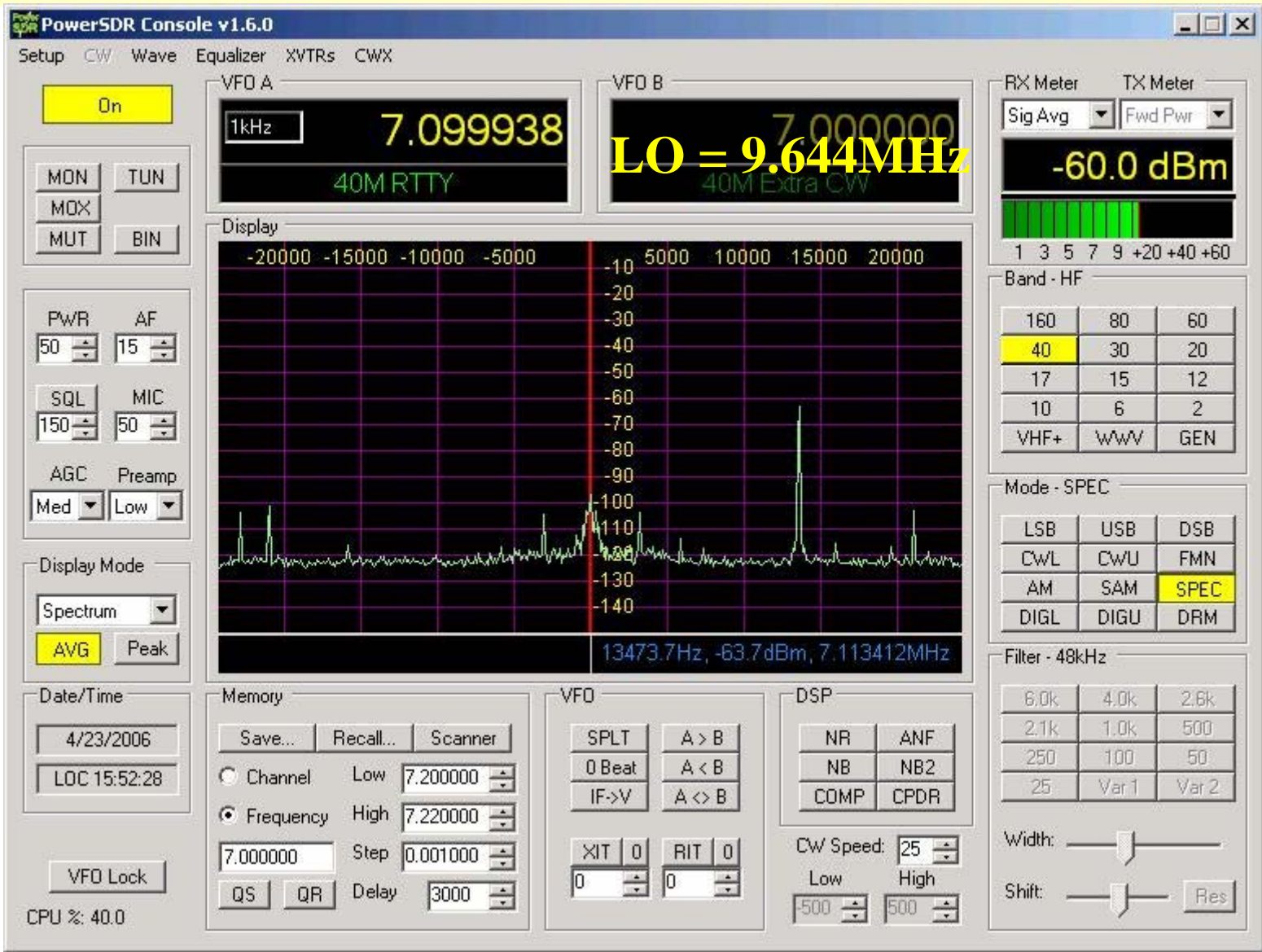

Copyright: Giancarlo Moda I7SWX

- 2007 -

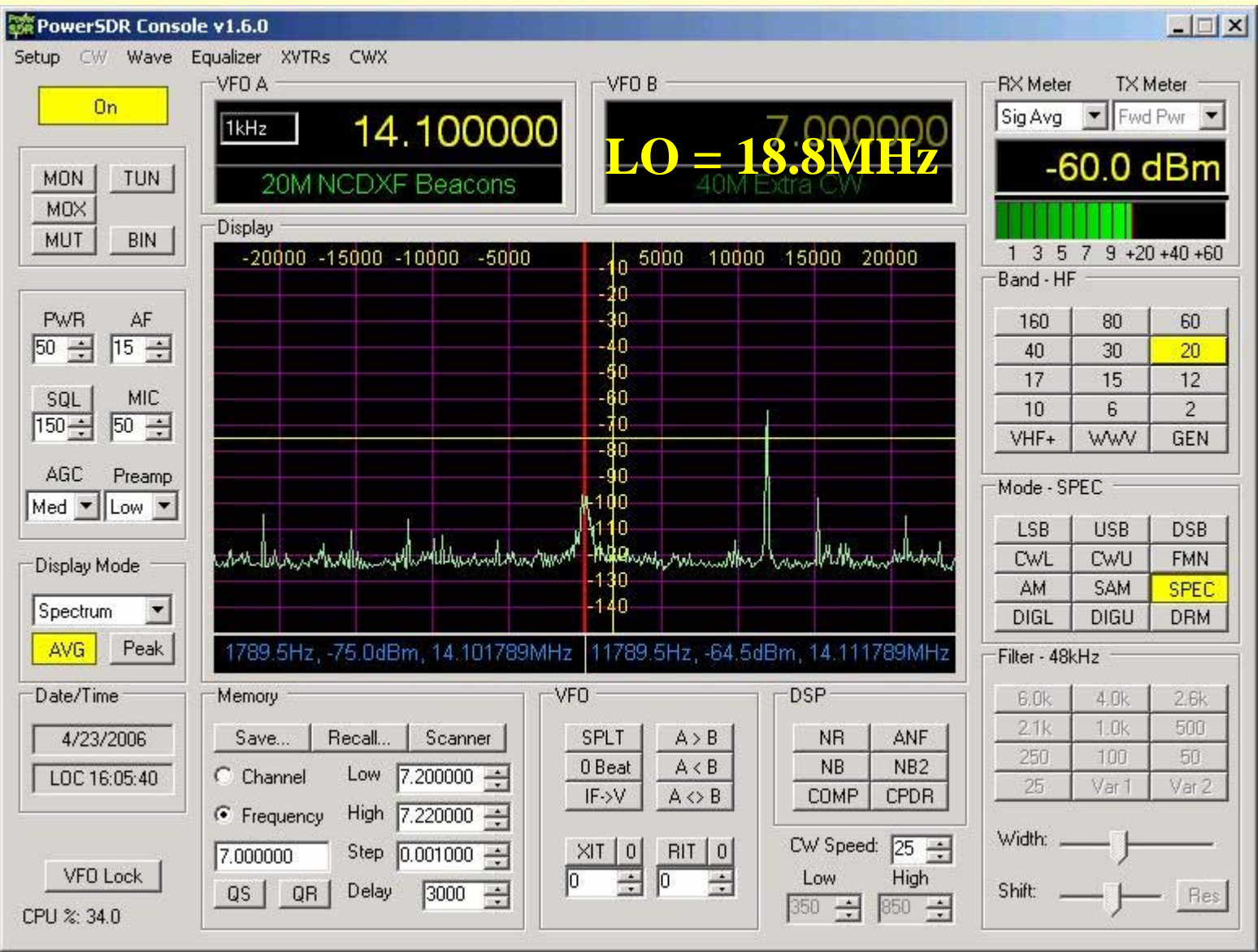

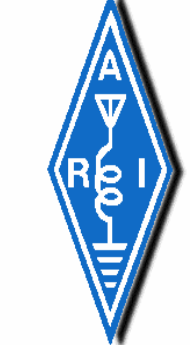

# **"Il SoftRock V6"** *Come Monitor IF nei Transceiver e RX Commerciali*

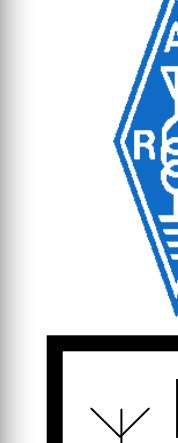

### **SoftRock [in IF Monitoring -](http://www.qsl.net/g0mwt/index.htm) Schema a Blocchi**

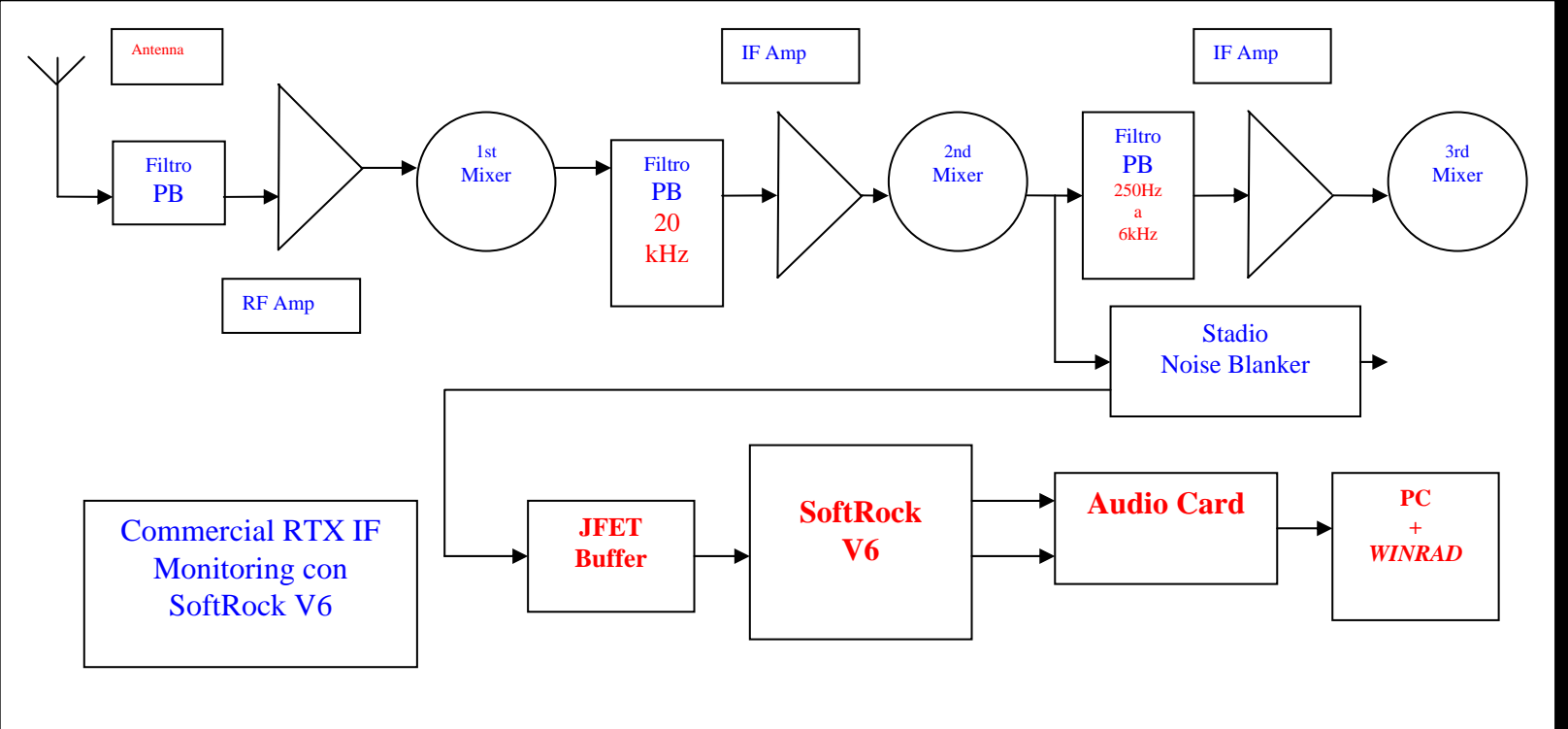

Il JFET funziona da buffer bloccando il rientro di spurie sulla IF del RTX ed adatta il softrock al punto di aggancio. **Con la connessione sulla seconda IF all'ingresso dello stadio del NB il SR monitorizz a tutti i segnali presenti nella Banda Passante[del Roofing Filte](http://www.qsl.net/g0mwt/index.htm) r**

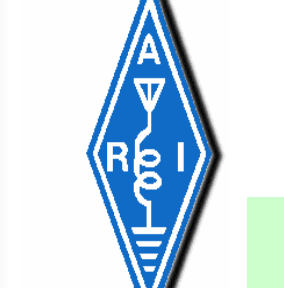

### **SoftRock [in IF Monitoring –](http://www.qsl.net/g0mwt/index.htm) IF 10.7MHz**

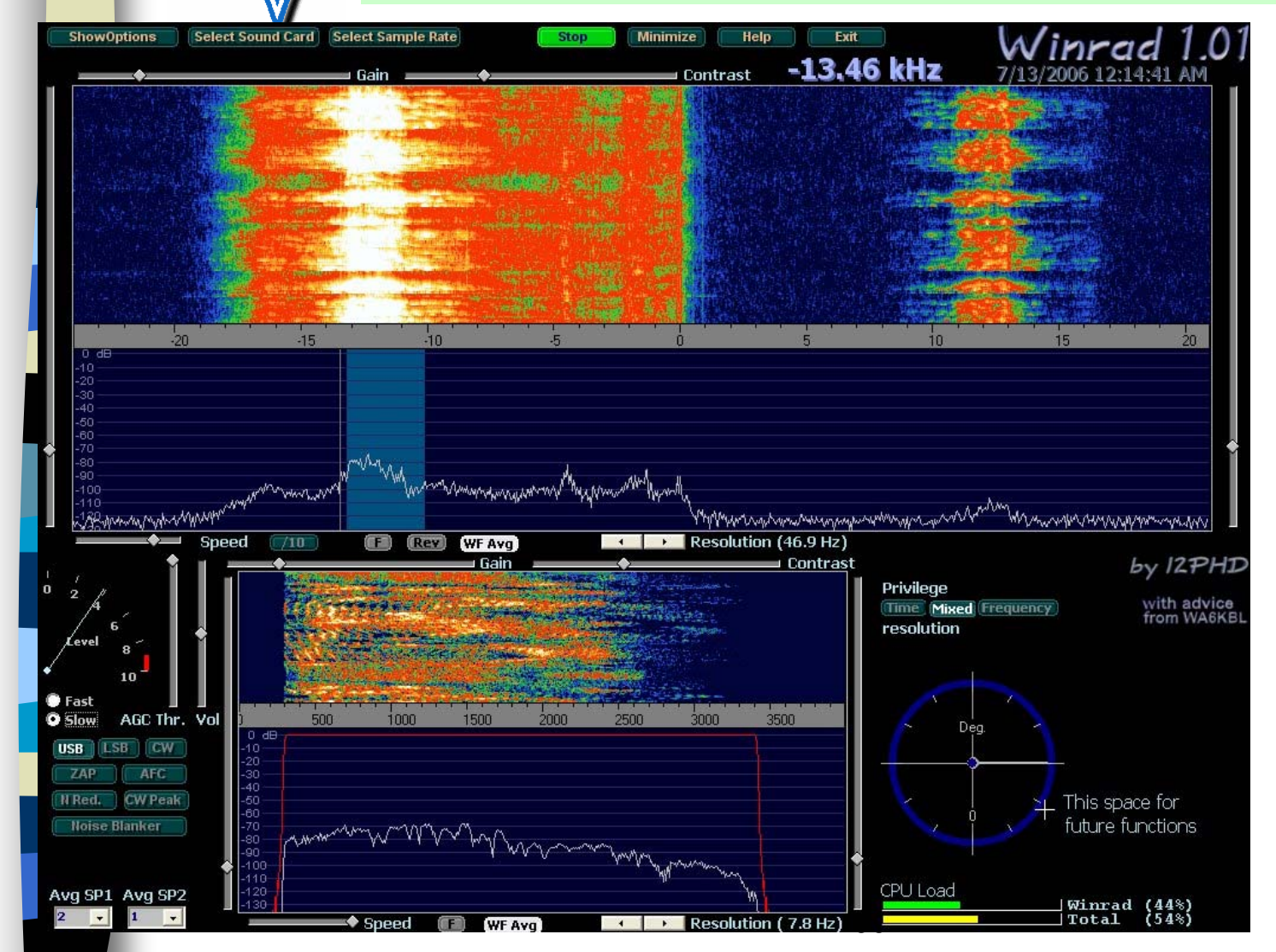

**RX Homebrew:1st MixerI7SWX 2T H-ModePost Mix Amp 4x J310**

**Roofing Filter: 10.7MHz BW 15kHz.**

**LO sinto nizzato in alto e fuoridalla BP del filtro**

**Stazione I0 a 7.070 MHz**

**E' visibile l'immagine, nessunaregola zione di reje zione effettuata a software.**

**Scheda Audio Creative LIVE 24 –USB**

**L'innalzarsi della soglia di rumore <sup>e</sup>' dovuta a :**

**1- Elevato guadagno del SDR IF stadi audio ?2- emissione e potenza della stazione I0 ?**

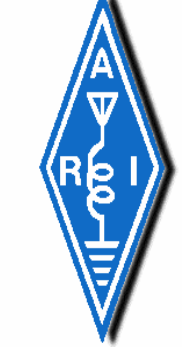

# **"Il SoftRock V6"**

*Diviene Un*

# **"Transceiver per SSB"**

## **"SoftRock Sampler RTX"**

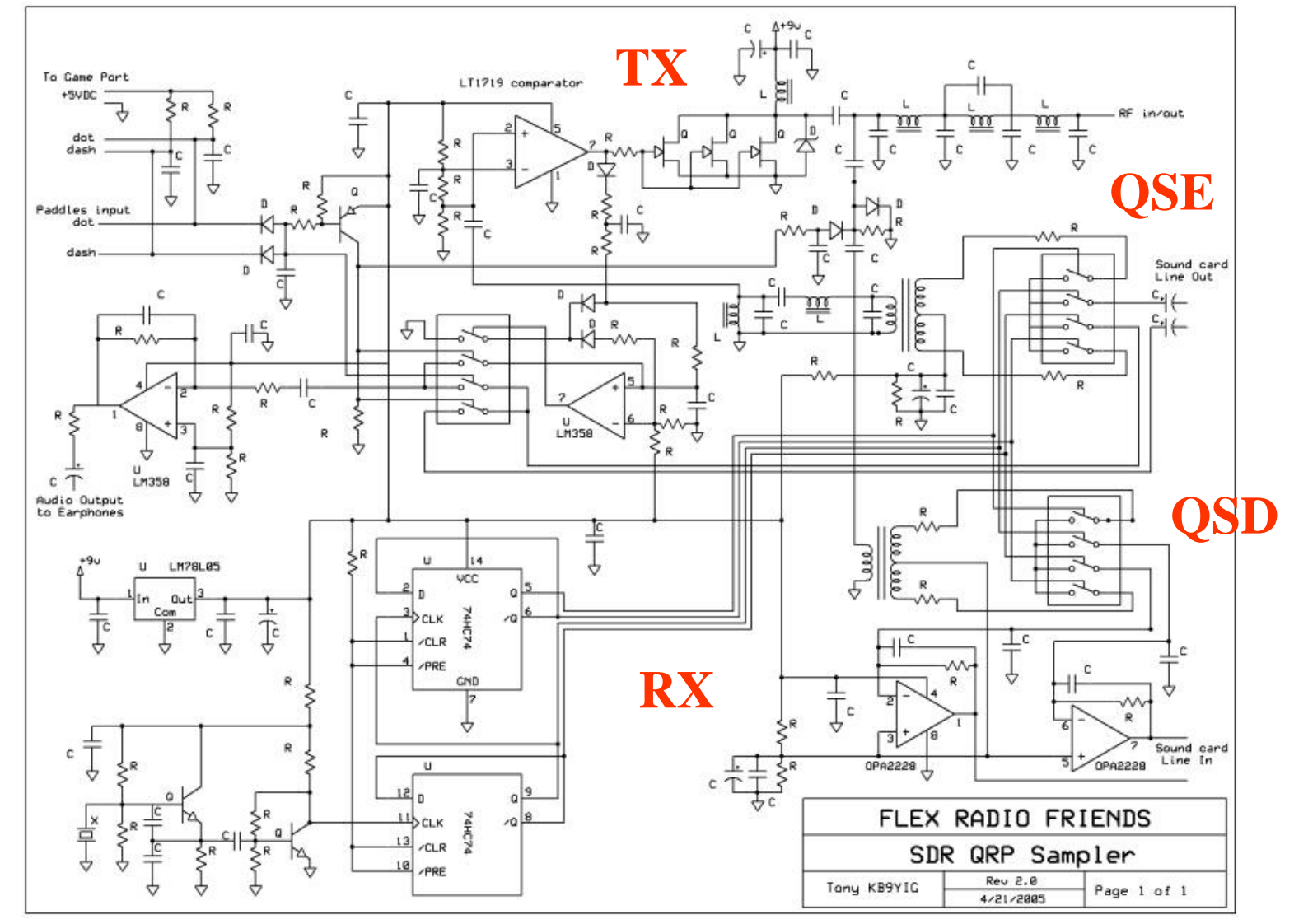

Copyright: Giancarlo Moda I7SWX - 2007 -

#### *40m SDR CW QRP RTX*

*Primo esempio di RTX*

### **SDR – SoftRock RTX \* Schema Elettrico T X**

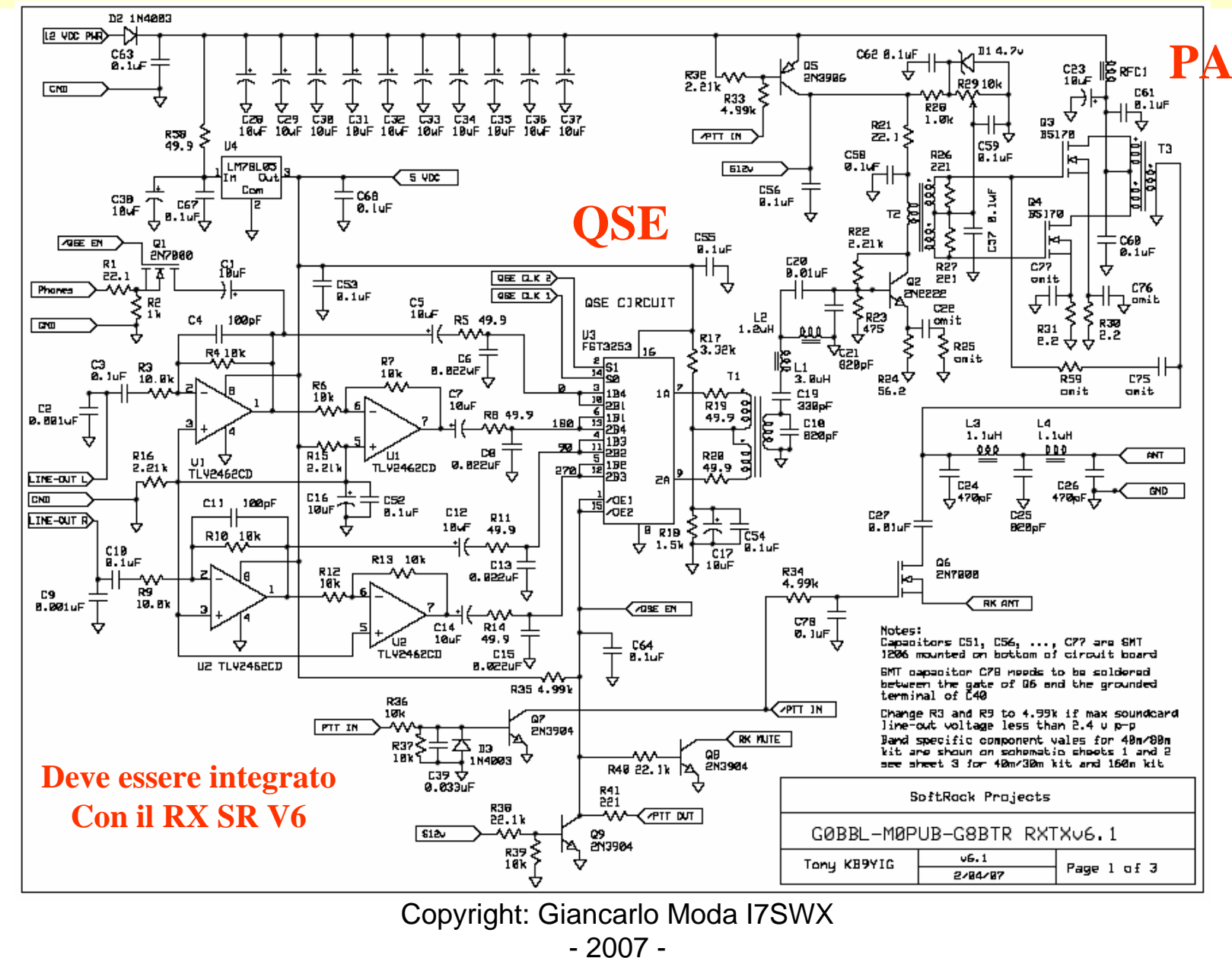

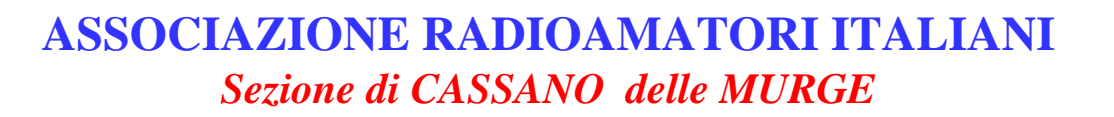

## **SDR \* Kit SoftRock RTX**

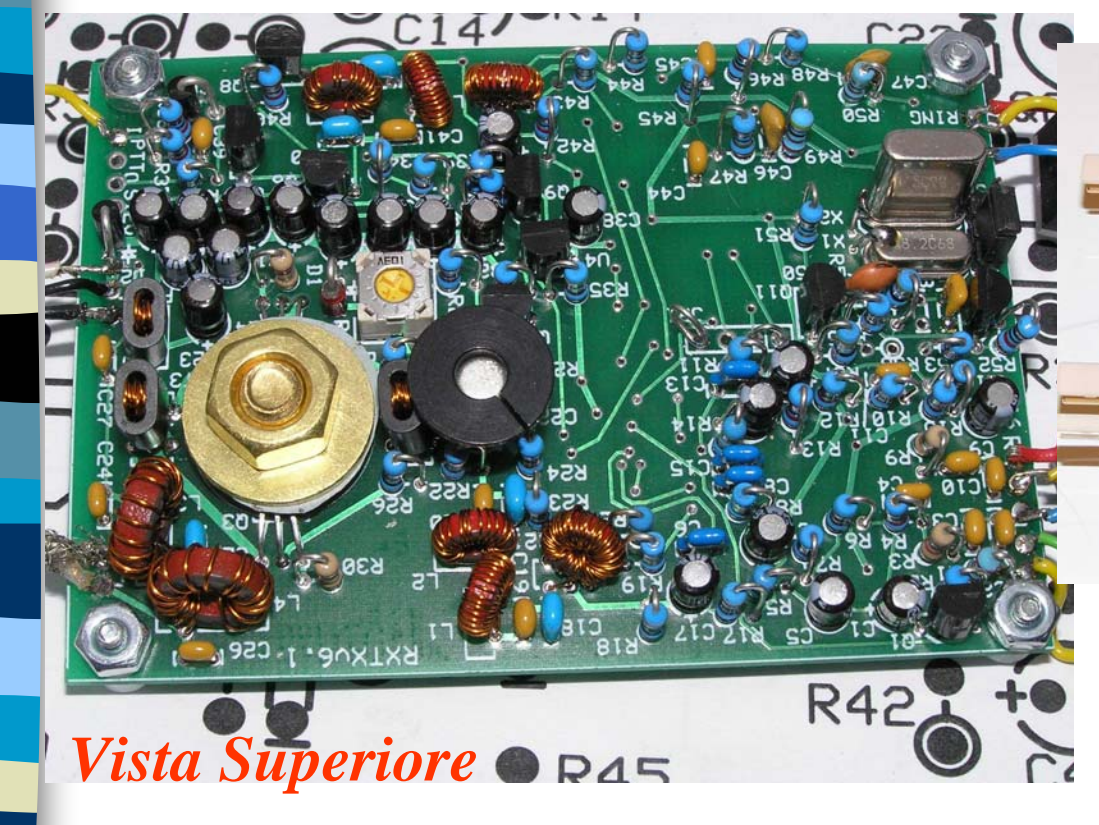

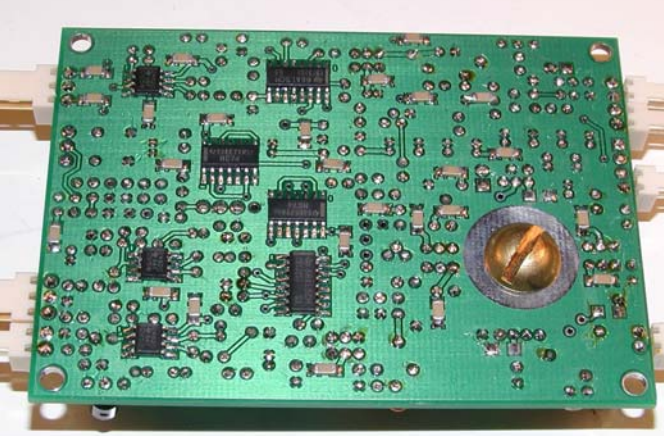

*Vista Inferiore*

### **Viste Assemblaggio RTX**

### **SDR – SoftRock RTX\* Schema a Blocchi**

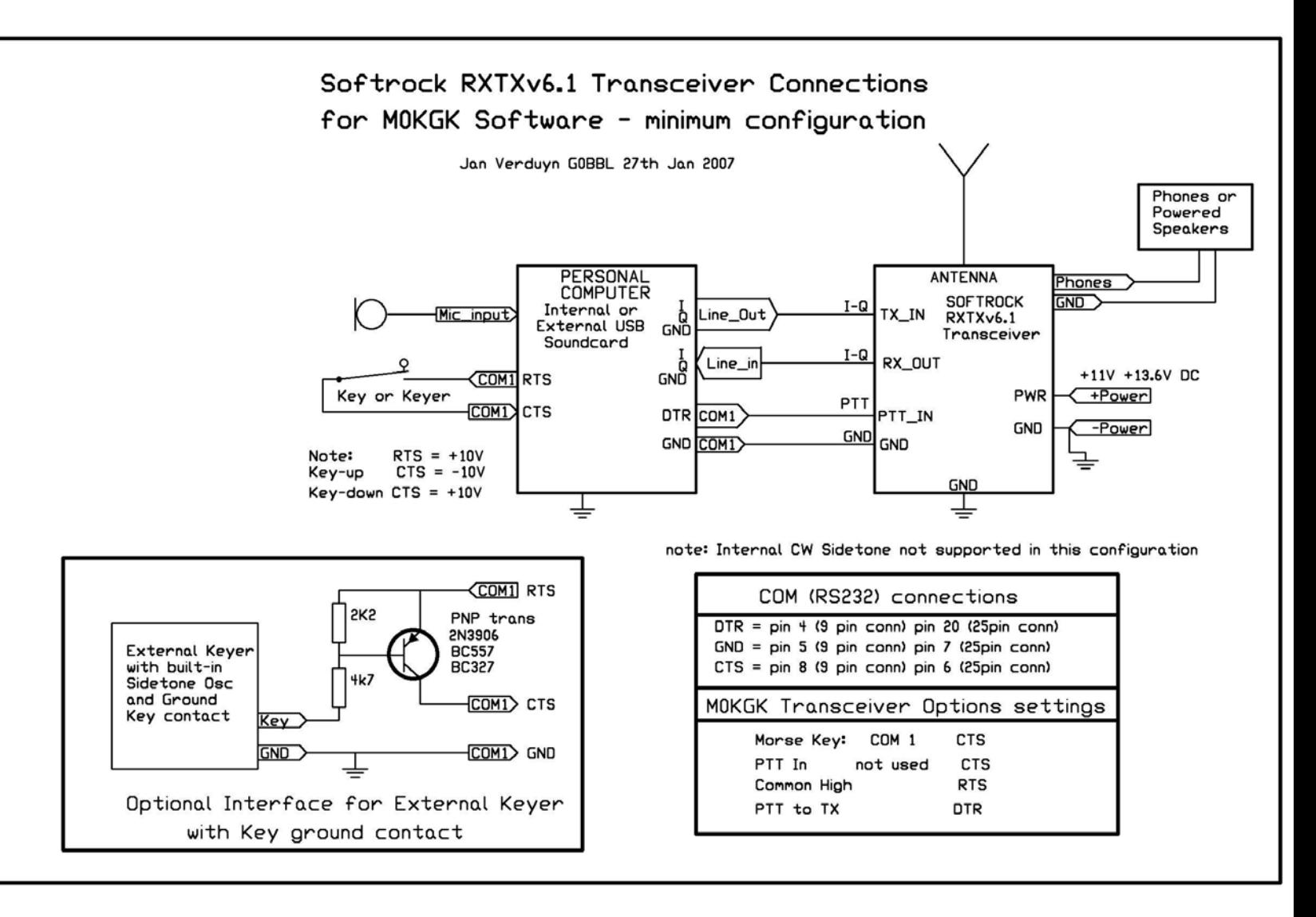

### **SDR – SoftRock V6 RTX\* Schema a Blocchi**

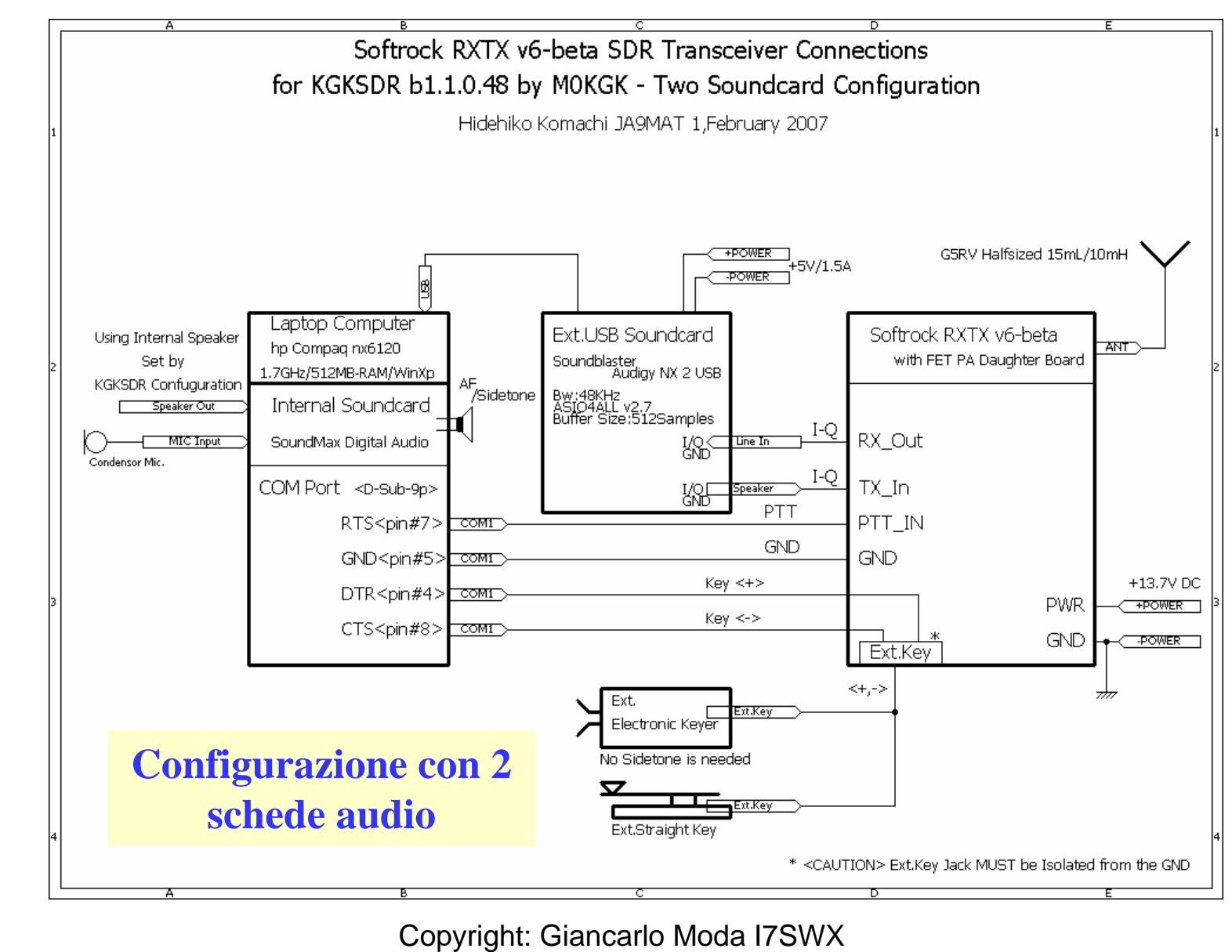

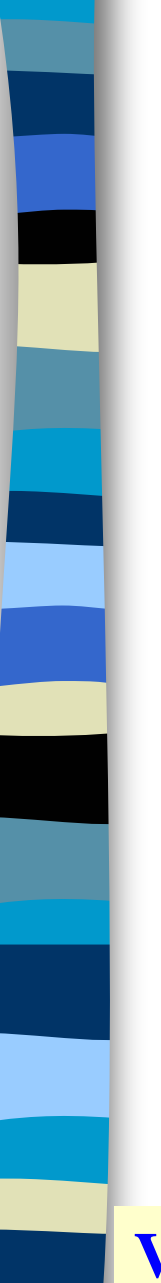

## **SDR \* Kit SoftRock RTX**

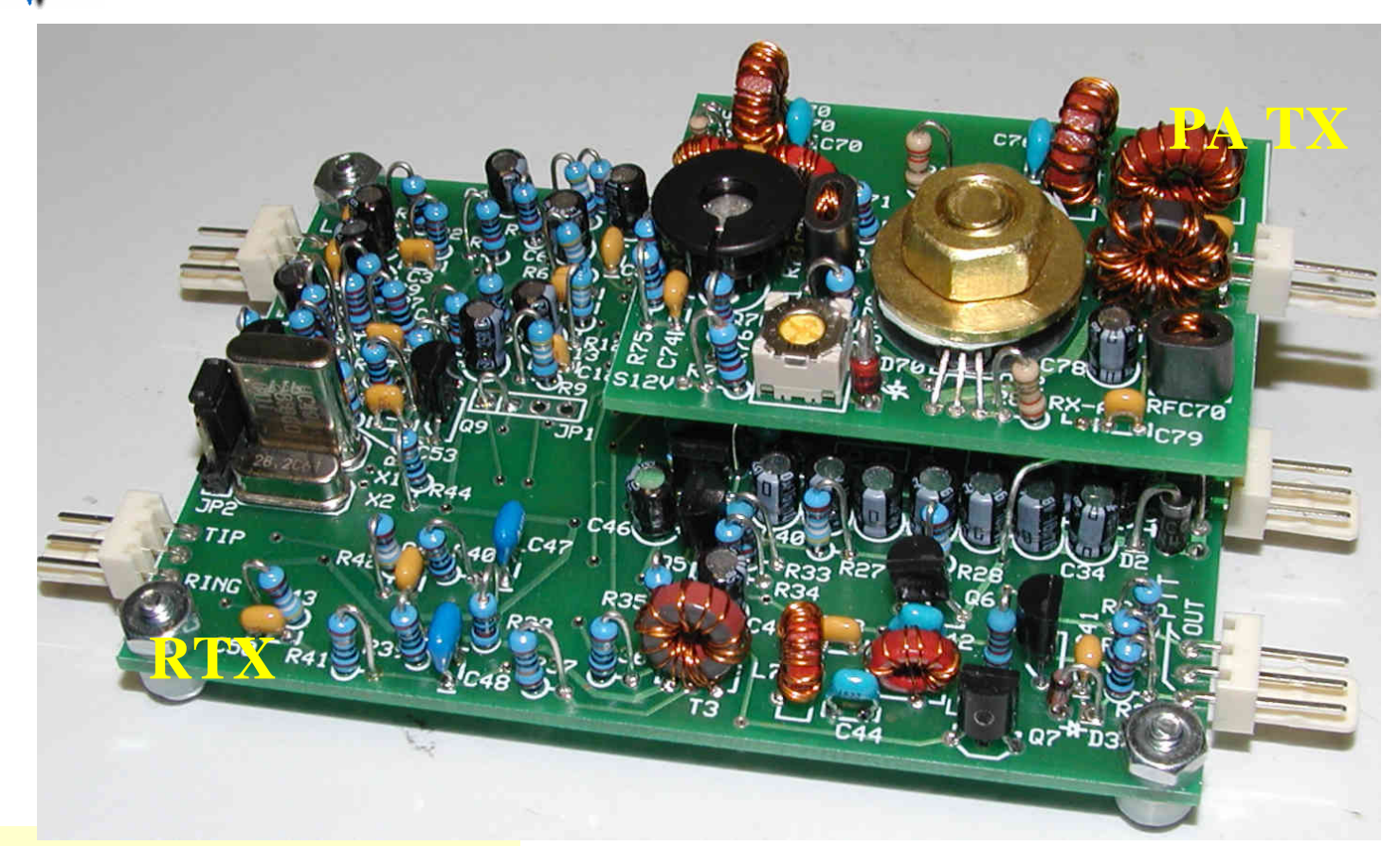

#### **Viste Assemblaggio RTX**

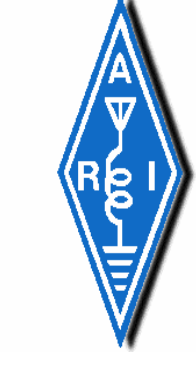

**Questa parte e' dedicata a quegli Spadaccini di Saldatore ed ai potenziali Schermitori che non hannoancoraimparato tutto l'alfabeto o sono ancora fermi prima della lettera "S" ... magari frenati da qualche "simbolo" straniero …**

*La "S" sara' ampiamente "chiarita" da Alberto Di [Bene, I2 PHD, nella](http://www.qsl.net/g0mwt/index.htm) prossima sessione.*

### **Ricevitore a Conversione a Sfasamento**

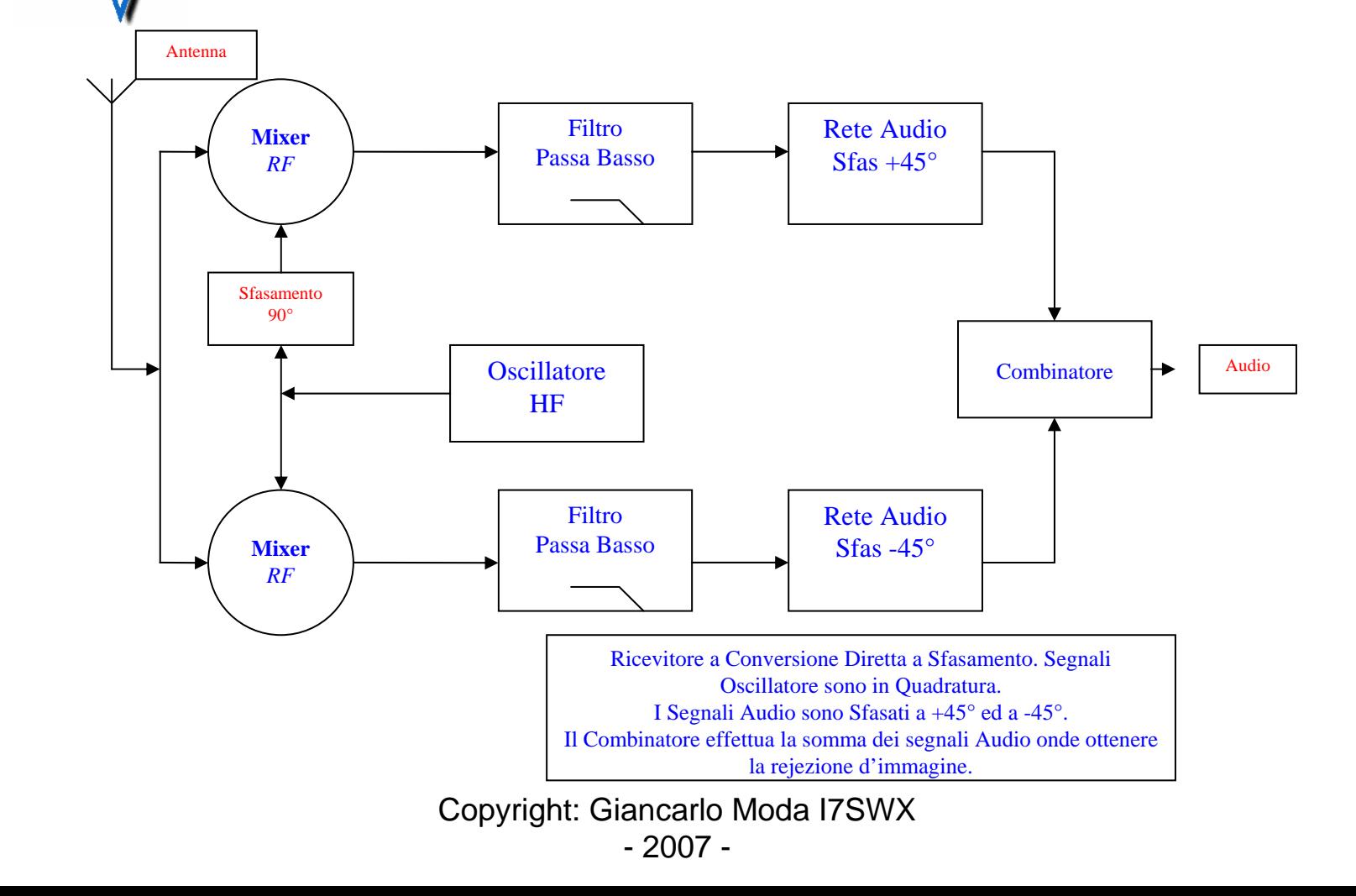

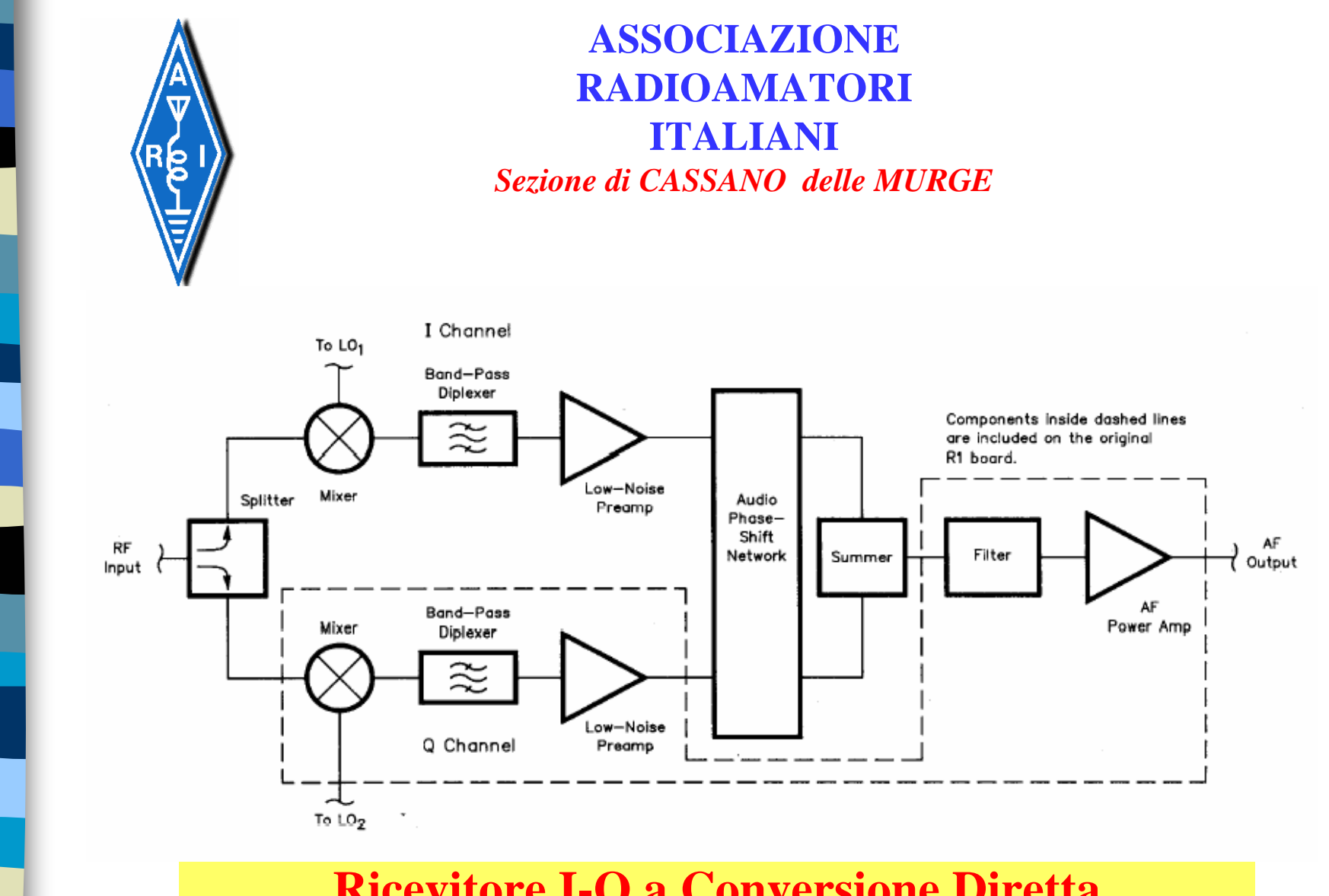

### **Ricevitore I-Q a Conversione Diretta**

*Si ha Rejezione delle frequenze immagine*

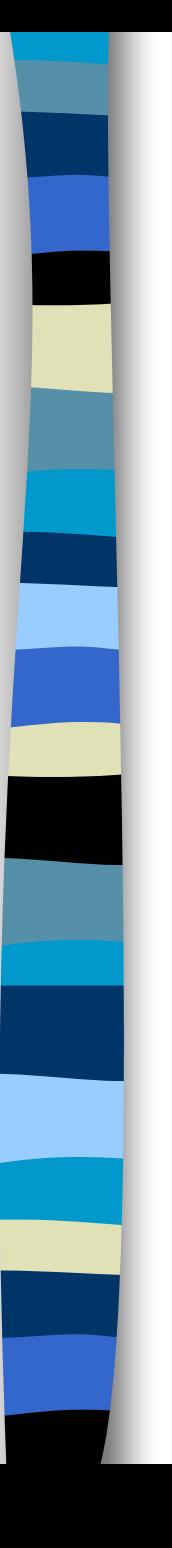

### *Ricevitore I-Q a Conversione Diretta con DSP*

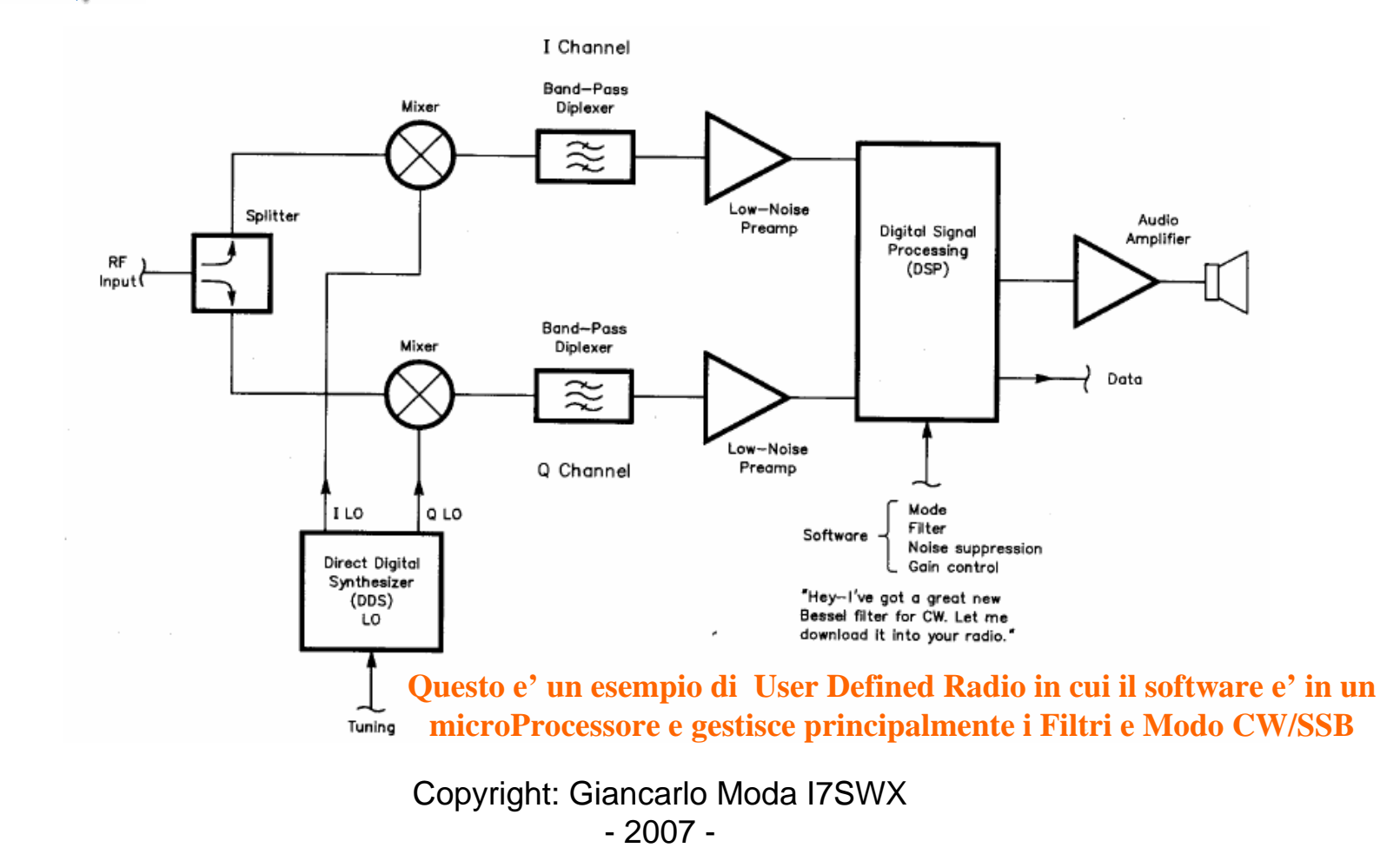

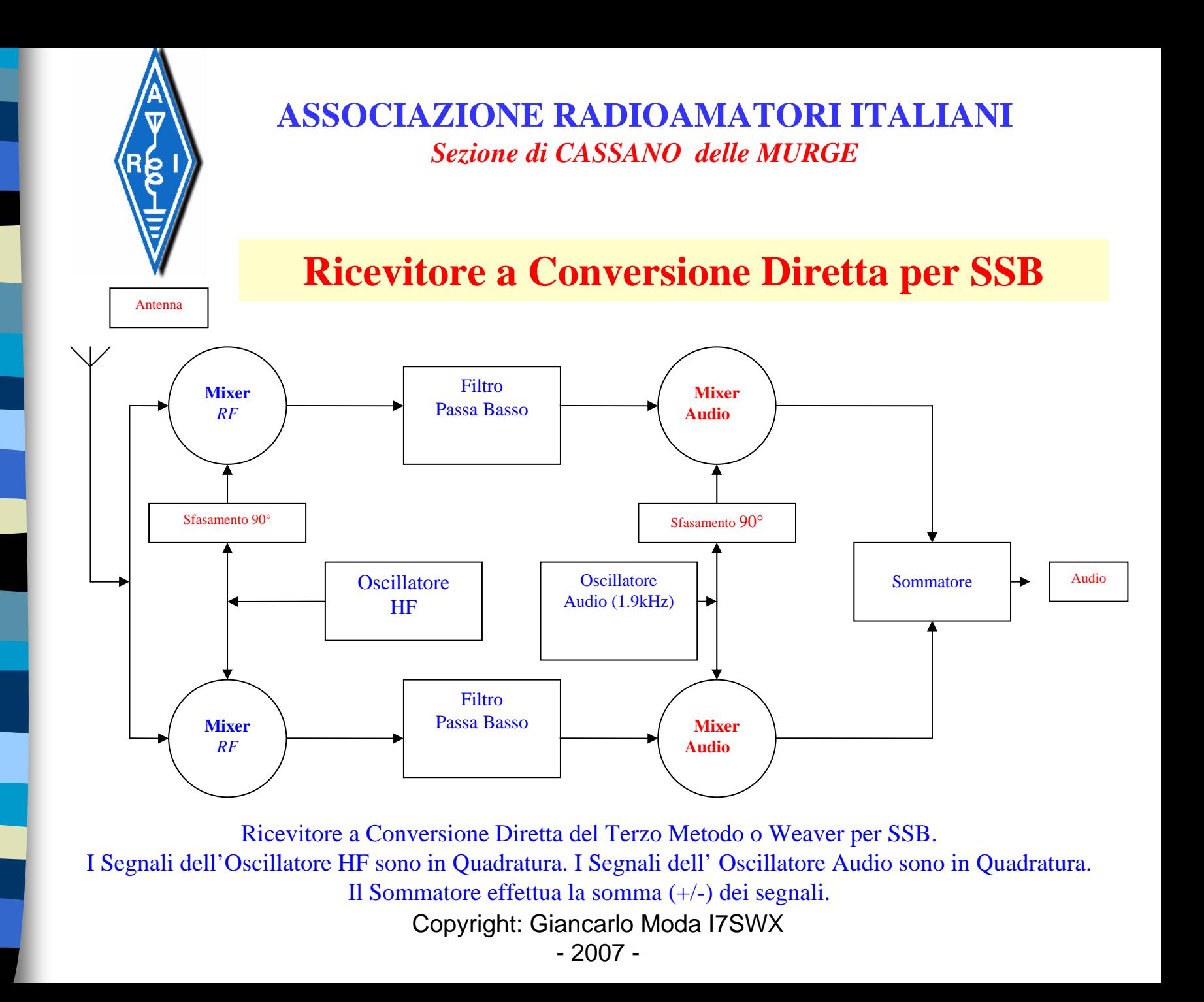

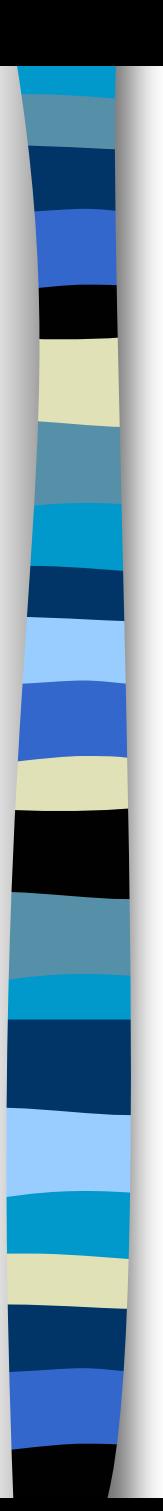

#### **Ricevitore I-Q a Conversione Diretta**

### **HDR –Hardware Defined Radio**

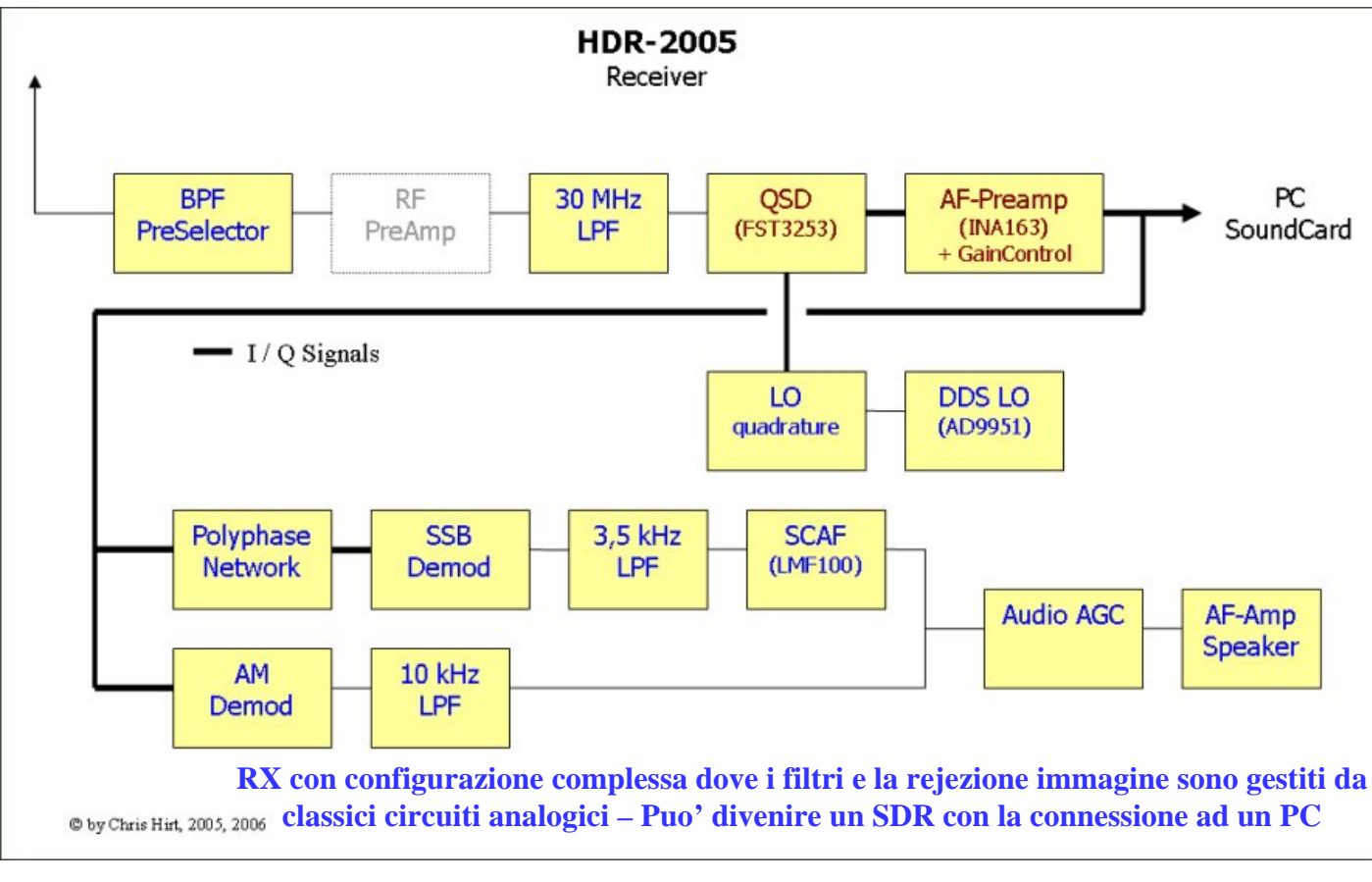

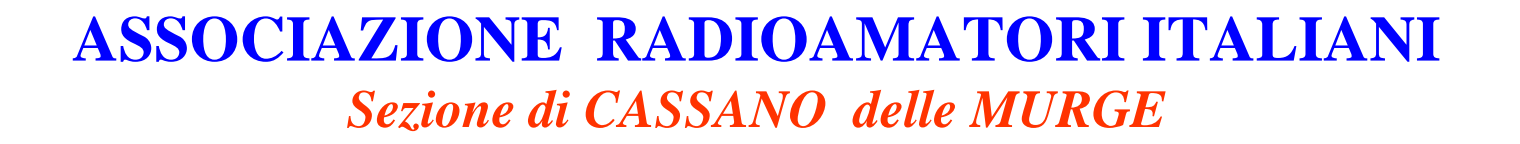

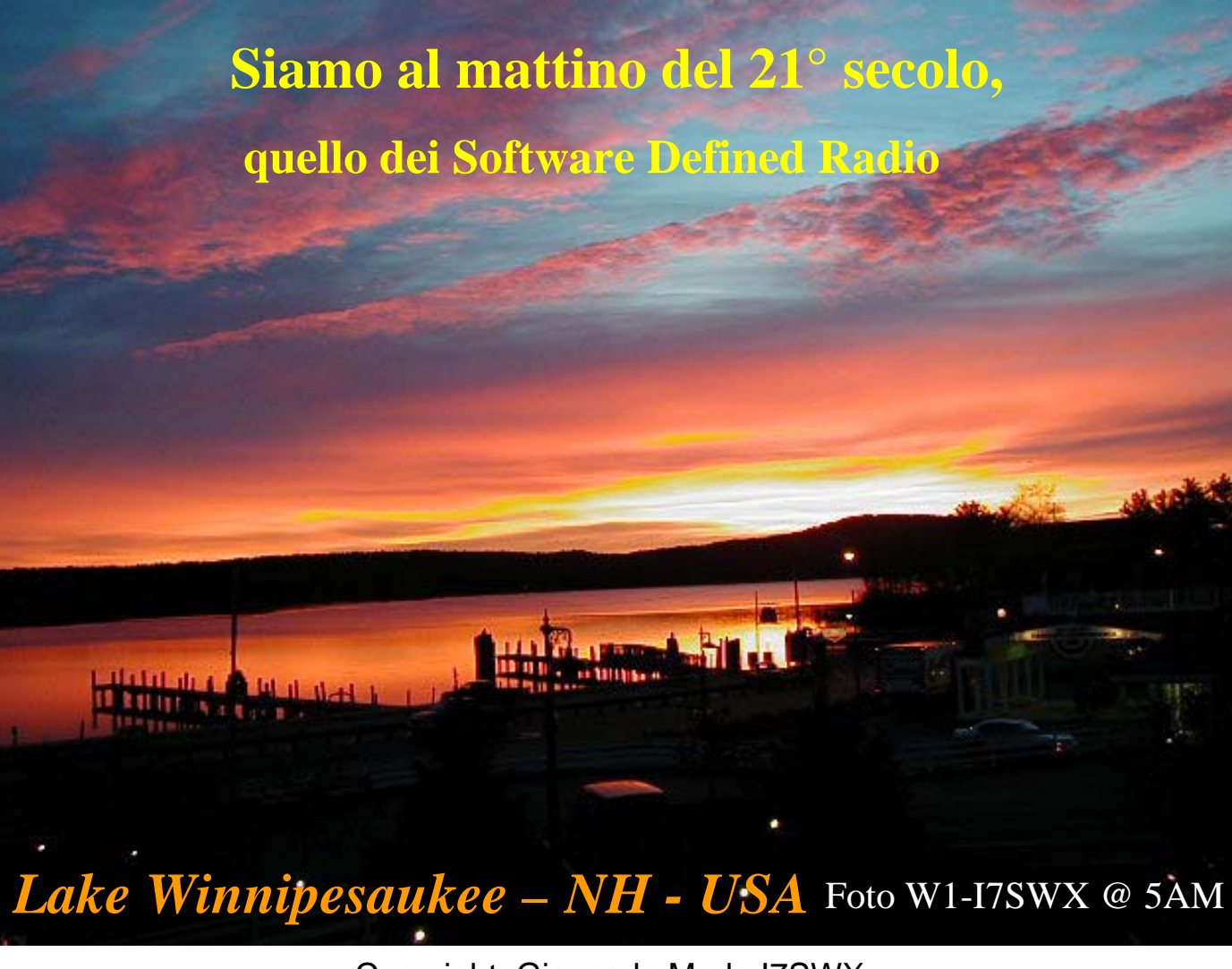